## Α.Τ.Ε.Ι. ΚΑΛΑΜΑΤΑΣ – ΠΑΡΑΡΤΗΜΑ ΣΠΑΡΤΗΣ

## **ΤΜΗΜΑ ΤΕΧΝΟΛΟΓΙΑΣ ΠΛΗΡΟΦΟΡΙΚΗΣ ΚΑΙ ΕΠΙΚΟΙΝ ΩΝ ΙΩΝ**

## **ΠΤΥΧΙΑΚΗ ΕΡΓΑΣΙΑ**

**Πρότυπο σύστημα υποβοήθησης εκμάθησης εννοιών που αφορούν κεραία δίπολου**

> **Σττουδάστρια: Ευρυδίκη Μανώλη Εττιβλέπων Καθηγητής: Ιωάννης Α. Πικραμμένος**

> > $1$

**ΣΠΑΡΤΗ-2013**

# **Περιεχόμενα**

#### **ΚΕΦΑΛΑΙΟ 1 // Συστήματα μάθησης με χρήση Η/Υ**

1.1 - Συστήματα μάθησης με χρήση Η/Υ

#### **ΚΕΦΑΛΑΙΟ 2 // HTML (HyperText Markup Language)**

- 2.1 Τι είναι η HTML
- 2.2 Πώς λειτουργεί η HTML
- 2.3 Τι ακριβώς είναι τα HTML tags
- 2.4 Δομή της HTML
- 2.5 HTML εκδόσεις
- 2.6 Βασικές λειτουργείς της HTML
- 2.7 Πίνακες
- 2.8 Φόρμες και κουμπιά
- 2.9 Λίστες

#### **ΚΕΦΑΛΑΙΟ 3 // SQL (Structured Query Language)**

- 3.1 Ιστορικά δεδομένα
- 3.2 Τι είναι η SQL
- 3.3 Σύνταξη εντολών SQL
	- 3.3.1 Εντολές ορισμού δεδομένων
	- 3.3.2 Εντολές επεξεργασίας και αναζήτησης δεδομένων
	- 3.3.3 Εντολές ελέγχου δεδομένων
- 3.4 Η εντολή SELECT
- 3.5-Ο ι εντολές CREATE, RENAME και DROP TABLE
- 3.6 Οι εντολές INSERT και UPDATE
- 3.7 Η SQL σήμερα

 $\mathbf{2}$ 

#### **ΚΕΦΑΛΑΙΟ 4 // ΡΗΡ (HyperText Preprocessor)**

- 4.1 Ιστορικά δεδομένα
- 4.2 Τι είναι η ΡΗΡ
- 4.3 Σύνταξη εντολών ΡΗΡ
- 4.4 Χρήση της ΡΗΡ

#### **ΚΕΦΑΛΑΙΟ 5 // ΔΙΠΟΛΙΚΗ ΚΕΡΑΙΑ**

- 5.1 Εισαγωγή στη διπολική κεραία
- 5.2 Δίπολο χαρακτηριστικά
	- 5.2.1 Συχνότητα μήκους έναντι
	- 5.2.2 Διάγραμμα ακτινοβολίας και το κέρδος
- 5.3 Δίπολο ημισέως μήκους κύματος

#### **ΚΕΦΑΛΑΙΟ 6 // ΠΡΟΤΥΠΟ ΣΥΣΤΗΜΑ**

- 6.1 Βασικές αρχές ακτινοβολίας
- 6.2 Μικρή διπολική κεραία

#### **ΣΥΜΠΕΡΑΣΜΑΤΑ**

#### **ΒΙΒΛΙΟΓΡΑΦΙΑ**

# **Κ εφ άλαιο 1**

# **Συστήματα μάθησης με χρήση Η/Υ**

Στη σημερινή κοινωνία υπάρχει ραγδαία εξέλιξη της τεχνολογίας η οποία έχει επηρεάσει τη ζωή μας στην καθημερινότητα μας από την εκπαίδευση, την εργασία μέχρι κ τις πιο απλές καθημερινές μας συνήθειες.

Οι τεχνολογίες της πληροφορίας και της επικοινωνίας έχουν καταφέρει να ενταχθούν πια στην καθημερινότητα μας από το σχολείο μέχρι την εργασία ακόμα κ για τις διαπροσωπικές μας σχέσεις με τους ανθρώπους.

Τα τελευταία χρόνια κυρίως έχουν ενταχθεί σε διάφορα εκπαιδευτικά συστήματα ως μέσο διευκόλυνσης μαθητών και φοιτητών κ ως μέσο διδασκαλίας από τους καθηγητές. Οι τεχνολογίες πληροφορικής και επικοινωνίας μπορούν να συνεισφέρουν στη διαδικασία μάθησης βοηθώντας μαθητές και φοιτητές να αγαπήσουν τη μάθηση, να μπορούν να πειραματίζονται, να αναζητούν ολοένα κ περισσότερες πληροφορίες, να μαθαίνουν την ομαδική εργασία, να αναπτύξουν τα ταλέντα τους, να ευρύνουν τις γνώσεις τους, να παίρνουν πρωτοβουλίες, να βάζουν στόχους και να τους υλοποιούν και φυσικά ενεργοποιεί την σκέφη τους. Με αυτό τον τρόπο βοηθάει στην καταπολέμηση άγχους διότι πια η μάθηση δεν έχει άγχος αλλά μόνο η θέληση και η ανάπτυξη του ενδιαφέροντος για όλο κ περισσότερη γνώση κάτι αναγκαίο για την σημερινή εποχή οπού όλα εξελίσσονται με ραγδαίους ρυθμούς και όλο και κάτι καινούργιο ανακαλύπτεται κ όλο κ κάτι καινούργιο έχουμε να μάθουμε. Κυρίως η τεχνολογία των πολυμέσων μας δίνει τη δυνατότητα διασύνδεσης των πληροφοριών, βοηθούν τους μαθητές να αναζητήσουν γνώση και από άλλες πηγές όπως επίσης να

συνεργαστούν με άλλα εκπαιδευτικά ιδρύματα, μαθητές, δασκάλους.

Με αυτό τον τρόπο δημιουργείται ένα μαθησιακό περιβάλλον ιδανικό όπου θα μπορούν να διαχειρίζονται μεγάλο όγκο δεδομένων και πληροφοριών σε μικρό χρόνο.

Βέβαια για να επιτευχθεί κάτι τέτοιο και για να έχουμε μια ουσιαστική και αποτελεσματική αξιοποίηση της ΤΠΕ στην μαθησιακή διδασκαλία θα πρέπει να συνδέεται αναπόφευκτα με επιμόρφωση των εκπαιδευτικών.

Οι εκπαιδευτικοί θα πρέπει να έχουν γνώση πότε είναι αποτελεσματική η χρήση των ΤΠΕ ώστε να μπορέσει να τους βοηθήσει στην επίτευξη των στόχων της διδασκαλίας τους. Από την άλλη πλευρά ο υπολογιστής δεν μπορεί να αντικαταστήσει τον εκπαιδευτικό και το βιβλίο. Η διαπροσωπική σχέση που αναπτύσσεται σε εκπαιδευτικό και μαθητή παίζει καταλυτικό ρόλο στη πορεία του μαθητή. Ο εκπαιδευτικός είναι ο άνθρωπος που μπορεί να κεντρίσει το ενδιαφέρον του μαθητή για γνώση. Η χρήση όμως του υπολογιστή μπορεί να καλύψει τα κενά που δημιουργούνται με τη χρήση μόνο του βιβλίου, ο μαθητής μπορεί να ευρύνει τις γνώσεις του σε μεγάλο εύρος πληροφοριών, να κατανοήσει καλύτερα την ύλη του μαθήματος και να αναπτύξει τον τρόπο σκέψης του.

Η χρήση όμως του υπολογιστή δεν βοηθάει μόνο τον μαθητή αλλά και τον καθηγητή διότι δύνεται και στους δύο η δυνατότητα της εξ αποστάσεως εκπαίδευσης.

Φτάνουμε λοιπόν στο συμπέρασμα ότι η τεχνολογία έχει μπει για τα καλά στην καθημερινότητά μας, έχει καταφέρει να ενταχθεί σε όλους τους τομείς. Κατ' επέκταση παίζει σημαντικό ρόλο κ στην εκπαίδευση, με τη σωστή καθοδήγηση και γνώση του αντικειμένου μπορεί να βοηθήσει πολύ την διαδικασία της μάθησης.

# **ΚΕΦΑΛΑΙΟ 2**

# **HTML (HyperText Markup Language)**

## • 2.1 - Τι είναι η HTML;

Η HTML είναι μια γλώσσα για την περιγραφή ιστοσελίδων.

Ένα αρχείο .html από μόνο του είναι μια ιστοσελίδα. Μπορούμε να προσπελάσουμε ένα τέτοιο αρχείο χρησιμοποιώντας οποιονδήποτε φυλλομετρητή (browser, όπως Internet Explorer, Firefox κλπ.) και να δούμε μια ιστοσελίδα. Ο σκοπός ενός web browser είναι να διαβάζει τα έγγραφα HTML και τα συνθέτει σε σελίδες που μπορεί κανείς να διαβάσει ή να ακούσει. Ο browser δεν εμφανίζει τις ετικέτες HTML, αλλά τις χρησιμοποιεί για να ερμηνεύσει το περιεχόμενο της σελίδας. Οι browsers επίσης αναφέρονται σε στυλ μορφοποίησης CSS για να ορίζουν την εμφάνιση και τη διάταξη του κειμένου και του υπόλοιπου υλικού. Ο οργανισμός W3C *(<http://www.w3.org/>),* ο οποίος δημιουργεί και συντηρεί τα πρότυπα για την HTML και τα CSS, ενθαρρύνει τη χρήση των CSS αντί διαφόρων στοιχείων της HTML για σκοπούς παρουσίασης του περιεχομένου.

## • 2.2 - Πώς λειτουργεί η HTML;

Η HTML λειτουργεί με ετικέτες (HTML tags) Μια ετικέτα έχει τη μορφή <εντολή> και περιγράφει το περιεχόμενο του εγγράφου.

ί 6 *]*

Υπάρχουν ετικέτες που προσδιορίζουν τη μορφοποίηση του κειμένου, τη θέση ενός κειμένου στη σελίδα μας, την εμφάνιση μιας εικόνας, τη σύνδεση (hyperlink) μιας λέξης η μιας εικόνας με ένα άλλο έγγραφο html.

Συνοψίζοντας, η γλώσσα html είναι ένας συνδυασμός ετικετών και κειμένου.

## • 2. 3 - Τι ακριβώς είναι τα HTML Tags;

Τα HTML tags είναι δεσμευμένες λέξεις-κλειδιά οι οποίες περιγράφουν μια λειτουργία της γλώσσας HTML. Ένα tag ανοίγει με τη γωνιακή αγκύλη < και κλείνει με την αγκύλη > .Έχει πάντα αρχή και τέλος. Συνήθως βρίσκονται σε ζεύγη, όπως για παράδειγμα:

*<b> Καλησπέρα! </b>*

Εναλλακτικά, μια εντολή μπορεί να κλείσει στο ίδιο tag (inline tag) όπως για παράδειγμα:

*<img src="test.jpg"/>*

που είναι ισοδύναμο με το

*<img src="test.jpg"x/im g>*

Βλέπουμε δηλαδή ότι ένα tag που περιέχει το σύμβολο της κάθετου " / " είναι τερματικό tag, η κλείνει την ίδια την έκφραση της ετικέτας.

## • 2.4 - Δομή της HTML

Η HTML έχει συγκεκριμένη δομή.

Οι σύγχρονοι browser μπορούν να «τρέξουν» ένα αρχείο html ακόμα κι αν δεν ακολουθεί αυτή τη δομή, αλλά σε συγκεκριμένες εκδόσεις της HTML, όπως η XHTML, αυτή η δομή πρέπει να ακολουθηθεί αυστηρά.

 $\overline{7}$   $\overline{7}$ 

<html>

<body>

<b> Κεφάλαιο 5</b>

<br><br>

Αυτό είναι το κείμενο του κεφαλαίου.

</body>

</html>

Αυτός ο απλοϊκός κώδικας HTML εμφανίζει αυτό το αποτέλεσμα, αν τον αποθηκεύσουμε σε ένα αρχείο με τη μορφή test.html και τον «τρέξουμε» με ένα φυλλομετρητή.

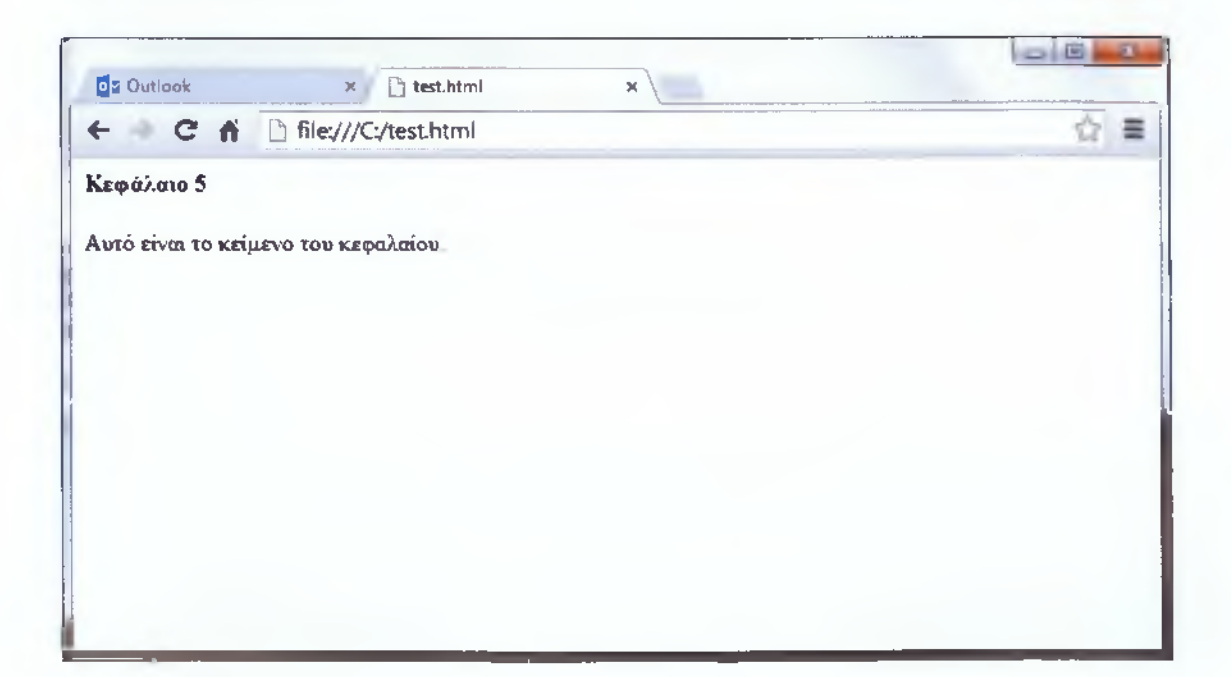

8

## 2.5 - HTML εκδόσεις

Από τις πρώτες ημέρες του Παγκόσμιου Ιστού, έχουν υπάρξει πολλές εκδόσεις της HTML:

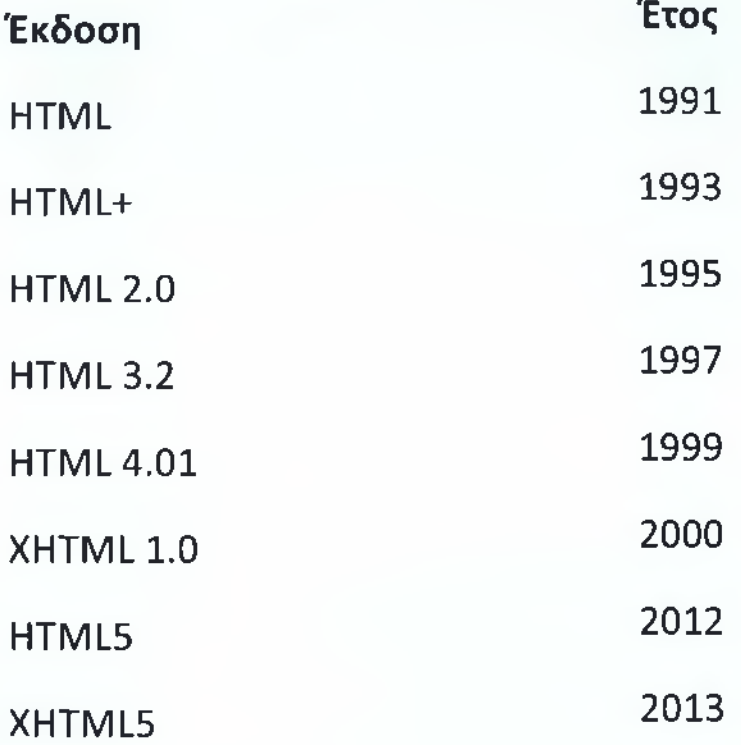

### *•* 2.6 - Βασικές λειτουργίες της HTML Δημιουργώντας μια σελίδα HTML:

Ανοίγοντας έναν text editor (πχ. Notepad) για να συνθέσουμε τον κώδικα της HTML, ξεκινάμε με την ετικέτα <html>.

Στο τέλος του κώδικα μας πρέπει να κλείσει το tag, γράφοντας </html>.

#### *Τι κάνει όμως το κάθε tag;*

- <html> : Είναι το εισαγωγικό tag μιας σελίδας HTML. Είναι η πρώτη ετικέτα που αναγνωρίζει ο browser και έπειτα γνωρίζει ότι θα πρέπει να επεξεργαστεί κώδικα HTML.
- <head> : Είναι η πρώτη ενότητα μιας HTML σελίδες. Μέσα στην ενότητα αυτή περιλαμβάνονται άλλες ετικέτες.
	- ο <title> : Δίνει τίτλο στην HTML σελίδα μας (Πχ. *<title>My first HTML page</title> )*
	- o <meta> : Παρέχει μεταδεδομένα σχετικά με το HTML έγγραφο. Τα μεταδεδομένα δεν εμφανίζονται στη σελίδα, αλλά χρησιμοποιούνται για να προσδιορίσουν διάφορες ιδιότητες όπως περιγραφή, λέξεις-κλειδιά, τον συντάκτη του εγγράφου, την κωδικοποίηση, και άλλα δεδομένα,

(πχ. *<meto charset="WINDOWS-1253"> )*

■ <body> : Η δεύτερη ενότητα της HTML, με όνομα body είναι το κυρίως μέρος μιας HTML σελίδας. Περιλαμβάνει όλα όσα εμφανίζονται κατά την εκτέλεση της σελίδας μας σε ένα browser. Από κείμενο και φωτογραφίες, μέχρι υπέρ-συνδέσμους καιπινάκες.

Συνήθως στην ετικέτα body προσθέτουμε κάποιες ιδιότητες, όπως το χρώμα του φόντου, η την εικόνα του φόντου σε μια σελίδα HTML, ακόμα και για το χρώμα του κειμένου,

- ο <body bgcolor="black"> η cbody bgcolor="#FFFFFF">
- $\circ$  <body background="mybg.jpg">
- o <body text="blue">
- $\circ$  <body bgcolor="#000000" text="#FFFFFF" >

## *Λοιπές βασικές HTML ετικέτες:*

- <br> : Είναι το tag που «αφήνει» κενή γραμμή.
- <hr> : Με την ετικέτα αυτή προσθέτουμε μια οριζόντια γραμμή (σαν διαχωριστικό)

(Κατά την αυστηρή συγγραφή HTML, όπως σε XHTML, οι ετικέτες <br> και <hr> πρέπει να τερματιστούν γράφοντας σωστότερα <br /> και <hr />

- <b></b> : Με την ετικέτα αυτή, κάνουμε το κείμενο μας έντονο, από την αγγλική λέξη Bold. (πχ. <ό>Καλησπέρα</ό> :: Καλησπέρα )
- <i></i> : Αντίστοιχα με την ετικέτα αυτή, κάνουμε το κείμενο μας να είναι γραμμένο με πλάγια γράμματα, από την αγγλική λέξη italic.

(πχ. <ΐ>Καλησπέρα</ί> :: *Καλησπέρα )*

■ <u></u> : Με την ετικετα αυτή, κανουμε το κειμενο μας να είναι υπογραμμισμένο, από την αγγλική λέξη undelined.

(πχ. <υ>Καλησπέρα</υ> :: Καλησπέρα )

(Προφανώς μπορούμε να χρησιμοποιήσουμε αυτά τα tags μαζί, αρκεί να κλείνουν ανάποδα από τη σειρά που ανοίγουν. Δηλαδή,

( <ό><ΐ>Καλησπέρα</i></b> :: *Καλησπέρα* ) και όχι (  **<**  $k$ **αλησπέρα </b></i>** 

Επικεφαλίδες & Παράγραφοι:

- <hl>, <h2>, <h3>; ..., <h6> : Είναι ετικέτες που χρησιμοποιούνται για να γράψουμε ένα κείμενο σαν επικεφαλίδα. Ξεκινώντας από το 1 και φτάνοντας μέχρι το 6, το μέγεθος της γραμματοσειράς μικραίνει. (πχ. <h1>Κεφαλαιο 1</h1> :: Κεφάλαιο 1)
- <ρ> : Είναι η ετικέτα που ορίζει πως το κείμενο ανάμεσα της αποτελεί ξεχωριστή παράγραφο. Πριν και μετά το tag αυτό, ο browser «αφήνει» αυτόματα μια κενή σειρά.
- Σχόλια: Τα σχόλια στην HTML, είναι το κείμενο που εσκεμμένα ο συγγραφέας μιας HTML σελίδας θέλει να γράφει αλλά να μην εμφανιστεί κατά την προβολή της από τον φυλλομετράτε. Τα σχόλια στην HTML συντάσσονται με τη μορφή <!-- ΣΧΟΛΙΟ --> Υπέρ-σύνδεσμοι (links):
- Υπάρχει η ετικέτα η όποια μας μεταφέρει σε μια άλλη σελίδα (είτε ένα άλλο αρχείο .html, είτε σε κάποιο άλλο ιστότοπο). Η σύνταξη της έχει ως εξής:

<a href="page2.html">*Επομένη σελίδα >></a>* η <a href="[http://www.google.com/">Go](http://www.google.com/%22%3eGo) *to Google</a>*

Οπότε και εμφανίζεται το Επόμενη σελίδα »

Η ετικέτα  $\leq$  href... > έχει κι άλλες ιδιότητες (attributes) όπως:

> ο target: με πιθανές ιδιότητες*\_blank, \_self, \_parent, \_top,* με πιο χρήσιμη την target="\_blank" που μας ανακατευθύνει σε άλλη σελίδα (η σε άλλη καρτέλα στους σύγχρονους browsers).

Εικόνες:

■ Σε μια σελίδα HTML μπορούμε να προσθέσουμε εικόνες. Αυτό γίνεται με το tag <img />

#### *Πως χρησιμοποιείται το tag <img>;*

Στην ετικέτα αυτή αναγράφουμε τη θέση στην όποια βρίσκεται το αρχείο της εικόνας (\*.jpeg,\*.png,\*.gif κλπ) χρησιμοποιώντας την ιδιότητα src (source), είτε για εικόνα που έχουμε το αρχείο στον ίδιο φάκελο με το .html, χρησιμοποιώντας την απόλυτη θέση της, είτε για εικόνα που υπάρχει ανεβασμένη κάπου στο διαδίκτυο, χρησιμοποιώντας το URL.

(πχ. <img src="test.jpg" /> η

<img src="<http://mydomain.gr/myphoto.jpg/>" /> )

Παράδειγμα:

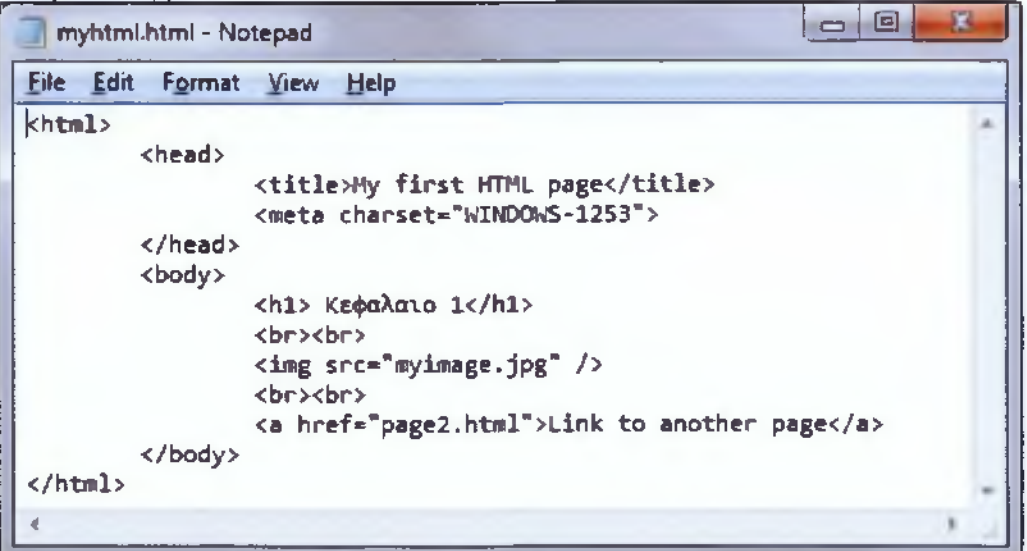

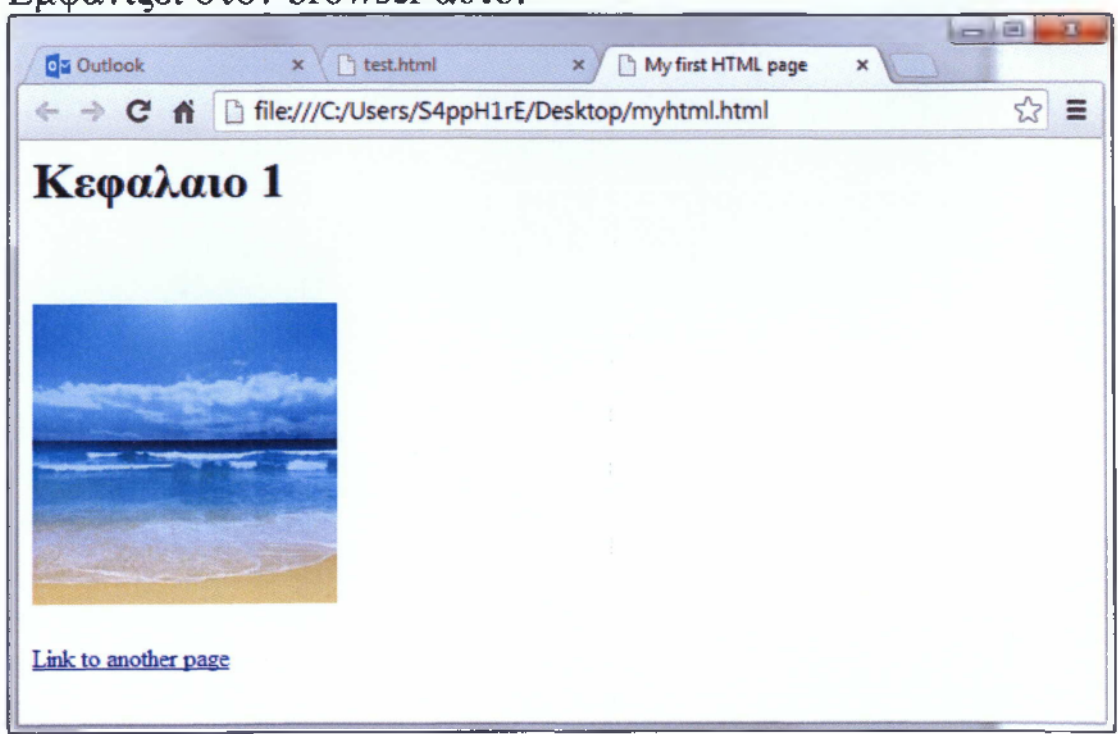

Εμφανίζει στον browser αυτό:

Ιδιότητες της ετικέτας <img>:

■ Διαστάσεις: <width> και <height> Υποδηλώνουν το μέγεθος της εικόνας μας σε εκατοστά, η σε pixels, η σε ποσοστό (σε σχέση με την υπόλοιπη σελίδα)

```
( πχ. <img src="myimage.jpg" width="87" height="50%"
/
```
■ Ιδιότητα alt:

Σε περίπτωση που δεν μπορεί να εμφανιστεί η εικόνα που έχουμε επιλέξει στον κώδικα μας από τον browser (λόγω κακής σύνδεσης στο internet, είτε λόγο τυπογραφικού λάθους κατά την πληκτρολόγηση της απόλυτης θέσης του αρχείου της εικόνας), η ιδιότητα alt είναι υπεύθυνη για την εμφάνιση κειμένου, αντί της εικόνας.

 $(\pi x.$  <img src="myimage.jpg" alt="sea image"  $/$ >)

14

## *2.7 -* Πίνακες

Οι πίνακες είναι από τις πιο σημαντικές δομές στην HTML καθώς επιτρέπουν την εμφάνιση των δεδομένων «ταξινομημένα» και «ομαδοποιημένα» σε μορφή πινάκων.

Η σύνταξη ενός πίνακα είναι λίγο περίπλοκη. Ξεκάνει με την ετικέτα <table> με τα attributes που θέλουμε να ορίσουμε, και χρησιμοποιούμε τα tags <tr> και <td> για να αλλάξουμε γραμμή η στήλη.

Πχ.

```
<table border-' 1 ">
     <tr>
           <ΐό>γραμμή 1, στήλη l</td>
           <td>γραμμη 1, στήλη 2</td>
     \langletr>
     <tr>
           <ΐό>γραμμη 2, στήλη l</td>
           <td>γραμμη 2, στήλη 2</td>
     \langletr>
</table>
```
Που εμφανίζει τον πίνακα αυτό:

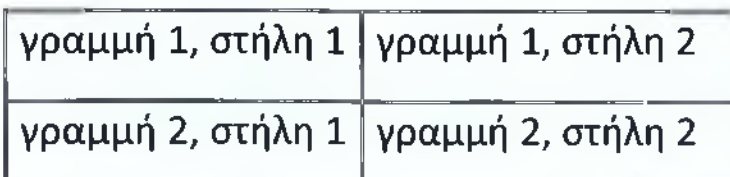

*Προσοχή στο* γεγονός *όπ πρώτα αλλάζουμε στήλη καί μετά γραμμή!!*

15

Οι ιδιότητες που μπορεί να πάρει η ετικέτα <table> είναι:

- ο border: αφορά το περίγραμμα του πίνακα
- ο cellpadding : αφήνει κενό αριστερά και δεξιά από μια λέξη στα κελιά του πίνακα και το περίγραμμα τους.
- ο <caption> : Είναι ετικέτα που προσδίδει σε ένα πίνακα την ιδιότητα να προσθέσουμε επικεφαλίδα σε ένα πίνακα.

**(πχ·**

```
<table border="l">
```

```
<caption>Επικεφαλίδα</caption>
```
<tr>

```
<td>γραμμή 1, στήλη 1</td>
<td>γραμμή 1, στήλη 2</td>
```
 $\langle$ tr>

```
\langle /table> \rangle
```
### • 2.8 - Φόρμες και Κουμπιά

Σε μια σελίδα HTML μπορούμε να έχουμε forms και φυσικά κουμπιά τα οποία έχουν τη λειτουργία να «αποστέλλουν» το κείμενο της φόρμας σε μια άλλη σελίδα.

#### Παράδειγμα:

<form>

```
Ονομα: cinput type="text" name="firstname"><br> 
Επίθετο: <input type="text" name="lastname"> 
<input type="submit" value="AnooToAn">
</form>
```
#### Εμφανίζει:

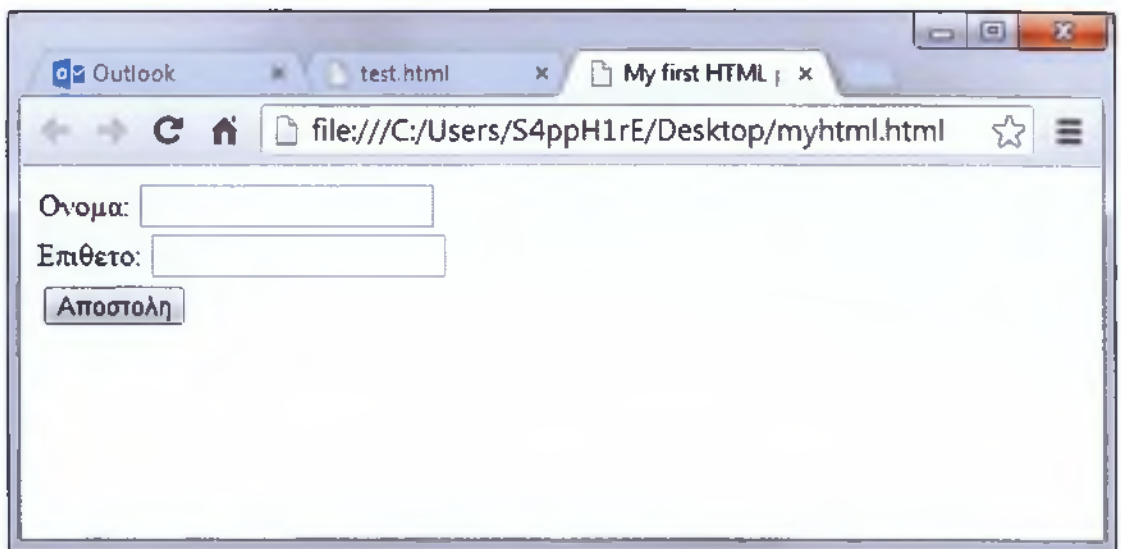

Υπάρχουν κι αλλά ήδη κουμπιών όπως:

- Radio buttons ( type="radio") που εμφανίζει στρογγυλά κουμπιά «μοναδικής» επιλογής
- Checkboxes ( type="checkbox") που εμφανίζει τετράγωνα επιλογής με τα χαρακτηριστικά «τικ».

ί 17 ί

### • 2.9 - Λίστες

Η HTML προσφέρει τη δυνατότητα για αριθμημένες και μη αριθμημένες λίστες.

## Αριθμημένες. Ακλουθούν την εξής σύνταξη:

<οΙ>

<Ιί>Γιάννης</Ιΐ> <li>Νίκος</li>

<li>Κώστας</li>

</οΙ>

και εμφανίζει:

- 1. Γιάννης
- 2. Νίκος
- 3. Κώστας

## Μη αριθμημένες. Ακλουθούν την εξής σύνταξη:

<ul>

<li>Μαρία</li> <li>Στέλλα</li> <li>Δήμητρα</li>

 $<$ /ul>

## και εμφανίζει:

- Μαρία
- Στέλλα
- Δήμητρα

# **ΚΕΦΑΛΑΙΟ 3**

# SQL (Structured Query Language)

## • 3.1 - Ιστορικά δεδομένα

Η ιστορία της SQL ξεκινά σε ένα από τα εργαστήρια της IBM στο San Jose της California, στα τέλη της δεκαετίας του 70. Αναπτύχθηκε αρχικά για το Σύστημα Διαχείρισης Σχεσιακής Βάσης Δεδομένων (Relational Database Management System - RDBMS) με το όνομα DB2. Στην ουσία, οι RDBMS που κυκλοφορούν σήμερα, το κατάφεραν χάρη στην ανάπτυξη της SQL. Η SQL, σε αντίθεση με τις άλλες γλώσσες τρίτης-γενιάς, όπως η COBOL και η C που είχαν ήδη δημιουργηθεί, είναι μία γλώσσα που δεν χρησιμοποιεί διαδικασίες. Το χαρακτηριστικό που διαφοροποιεί μια DBMS (Database Management System) από μια RDBMS είναι το ότι η δεύτερη παρέχει μία γλώσσα που διαχειρίζεται τα δεδομένα σαν σετ. Η SQL κάνει αυτή ακριβώς τη δουλεία. •

## • 3.2 - Τι είναι η SQL;

Η SQL είναι γλώσσα ερωταπαντήσεων. Σε μια δεδομένη βάση δεδομένων στέλνουμε ερωτήματα με τη χρήση της SQL και επιστρέφονται οι απαντήσεις για ένα σετ δεδομένων.

Οι πιο συνήθεις λειτουργίες της SQL είναι:

- > Υποβολή ερωτημάτων για εύρεση δεδομένων σε μια βάση.
- > Ενημέρωση των πεδίων μιας βάσης (Καταχώρηση)
- > Αλλαγή των δεδομένων μιας βάσης (Μεταβολή)
- > Δημιουργία/Τροποποίηση ενός πινάκα.

ί 19 *\*

Η εντολή της SQL που μπορεί να θεωρηθεί ότι χρησιμοποιείται πιο συχνά, είναι η SELECT, η όποια αναζητά δεδομένα από τη βάση μας (που καλύπτουν κάποια συγκεκριμένα κριτήρια).

Για παράδειγμα έχουμε μια βάση η οποία διαχωρίζεται τα δεδομένα των πελατών μιας εταιρίας. Μπορεί λοιπόν να θέλουμε να βρούμε όλους τους πελάτες μας, οι οποίοι εξυπηρετούνται από το υποκατάστημα της Σπάρτης. Οπότε θα κάνουμε κάποιο ερώτημα (query), με οποίο θα ζητήσουμε να μας επιστραφούν τα *ονοματεπώνυμο,* των *πελατών* με έδρα την *Σπάρτη.*

### • 3.3 - Σύνταξη εντολών SQL

Η γλώσσα SQL έχει εντολές για τον ορισμό δεδομένων (data definition commands), εντολές για την επεξεργασία και την αναζήτηση δεδομένων (data manipulation and retrieval commands) και εντολές έλεγχου δεδομένων (data control commands).

Με κεφαλαία γράφουμε τις δεσμευμένες λέξεις της SQL και με μικρά τα ονόματα (και γενικότερα υποπροτάσεις) που καθορίζει ο προγραμματιστής.

Η συνηθισμένη σύνταξη των εντολών έχει ως εξής:

### 3.3.1 - Εντολές ορισμού δεδομένων

CREATE TABLE clients2 (name VARCHAR(15), surname VARCHAR(25), location VARCHAR(15),  $tel num VARCHAR(11));$ 

ALTER TABLE clients2

ADD (age NUMBER(2));

DROP TABLE clients2;

RENAME clients2 TO clients;

3.3.2 - Εντολές επεξεργασίας και αναζήτησης δεδομένων

```
INSERT INTO clients
    VALUES ("nikos", "Antoniou", "Athina",
"2113030567", 29);
```
UPDATE clients  $SET$  name = "Nikos" WHERE surname =  $"Antoniou"$ ;

> DELETE FROM clients  $WHERE$  surname = "Antoniou";

```
SELECT * FROM clients;
SELECT name, surname
    FROM clients
    WHERE location = "Sparti";
```
3.3.3 - Εντολές έλεγχου δεδομένων

GRANT CREATE TABLE TO PapazisisPanos;

REVOKE ALL FROM PapazisisPanos;

 $\frac{1}{21}$   $\frac{1}{21}$ 

Στις παραπάνω εντολές, εξυπηρετούσε τις ανάγκες μας ένας πινάκας με πεδία όνομα, επίθετο, έδρα, τηλέφωνο, ηλικία. Ο πίνακας μας ονομάζεται clients και έχει τη μορφή

clients (name, surname, location, tel\_num, age) Καταχωρήσαμε έναν πελάτη, επεξεργαστήκαμε τα στοιχειά του και κάναμε αναζήτηση με βάση το κριτήριο της τοποθεσίας. Πιο αναλυτικά για το πώς λειτουργεί η κάθε μια από τις ανωτέρω εντολές θα μιλήσουμε παρακάτω.

#### • 3.4 - Η εντολή SELECT

*ια να δούμε όλα τα στοιχειά ενός πίνακα*:

Η σύνταξη της εντολής είναι:

SELECT \* FROM όνομα πίνακα;

Οπότε στο παράδειγμα μας είναι:

SELECT \* FROM clients;

Και η απάντηση έχει τη μορφή:

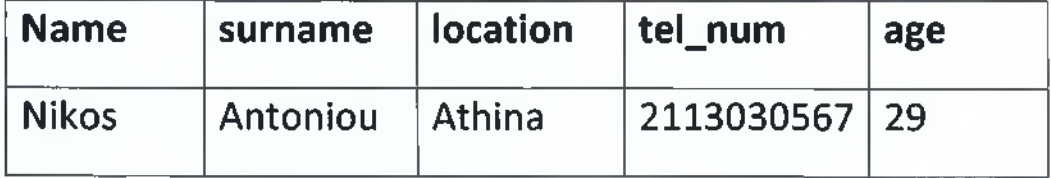

*Για να δούμε συγκεκριμένα πεδία και με διαφορετική σειρά*:

Αρκεί να γράψουμε τα ονόματα των πεδίων που θέλουμε:

> SELECT surname, location FROM clients;

Και η απάντηση έχει τη μορφή:

 $\sqrt{22}$ 

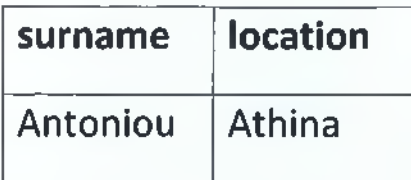

*Γία να δούμε εγγραφές που καλύπτουν συγκεκριμένα κριτήρια*:

Χρησιμοποιούμε τη δεσμευμένη λέξη WHERE. Αν το query θέλουμε να μας επιστρέφει τους πελάτες με έδρα την Σπαρτή, τότε πρέπει να το ορίσουμε στην εντολή μας SELECT: SELECT \* FROM clients WHERE location = "Sparti";

> SELECT surname, name FROM clients WHERE location = "Sparti";

*Τα κριτήρια μπορούν να είναι πιο σύνθετα. Είτε με διπλές συνθήκες, είτε με αριθμητικές συνθήκες.* SELECT \* FROM clients WHERE (location = "Athina") AND (age  $>= 25$ );

*Για τις σύνθετες υποπροτάσεις τις WHERE μπορούμε να χρησιμοποιήσουμε'.*

 $\triangleright$  Τελεστές συγκρίσεις (>, <, >=, <=, <>, =)

- $\triangleright$  Αριθμητικούς τελεστές (+, -, \*, /)
- > Λογικούς τελεστές (AND, OR, NOT)
- > Ειδικούς τελεστές συγκρίσεις (LIKE, BETWEEN..AND, IN)

Επίσης για σύνθετες αναζητήσεις χρησιμοποιούμε έτοιμες συναρτήσεις που μας παρέχει η SQL

- > AVG μέσος Όρος
- > SUM άθροισμα
- > MAX μέγιστο
- > Μ IN- ελάχιστο
- > COUNT πλήθος γραμμών

Και να εμφανίζουμε πιο καλαίσθητα το αποτέλεσμα μας, ομαδοποιημένο η ταξινομημένο.

**Example BY** 

**≻ORDER BY** 

### • 3.5 - Οι εντολές CREATE, RENAME και DROP TABLE

*La να δημιουργήσουμε έναν ττίνακα\*

CREATE TABLE όνομα πίνακα (όνομα πεδιου τύπος (μέγεθος),

όνομα πεδίου τύπος (μέγεθος));

*Αντίστοιχα για να μετονομάσουμε ένα πίνακα:* RENAME όνομα πίνακα ΤΟ νέο όνομα;

*Και αντίστοιχα για να διαγράψουμε ένα πίνακα:* DROP TABLE όνομα πινακα;

### **3.6 - Οι** εντολές **INSERT και UPDATE**

*Για να προσθέσουμε μια εγγραφή σε έναν πίνακα*: INSERT INTO όνομα πίνακα VALUES ("χαρακτηριστικό", "χαρακτηριστικό");

*Αντίστοιχα για να ενημερώσουμε μια εγγραφή σε ένα πίνακα:*

UPDATE όνομα\_πτνακα

```
SET όνομα_πεδίου = " χαρακτηριστικό"
WHERE όνομα_πεδίου = " χαρακτηριστικό ";
```
#### • 3.7 - Η SQL σήμερα

Σε ένα σύγχρονο περιβάλλον διαχείρισης βάσεων δεδομένων σήμερα ο προγραμματιστής διαθέτει όλα τα απαραίτητα εργαλεία για να δημιουργήσει εύκολα κ γρήγορα όλα τα queries που τον εξυπηρετούν μέσω γραφικού περιβάλλοντος και του παρέχουν τη δυνατότητα να φτιάξει αναφορές κ όψεις που αντικατοπτρίζουν κ εύκολα φανερώνουν την μορφή της βάσης του και τα δεδομένα που περιέχει σε μικρό χρονικό διάστημα.

# **ΚΕΦΑΛΑΙΟ 4**

# ΡΗΡ (Hypertext Preprocessor)

## • 4.1 - Ιστορικά δεδομένα

Η ιστορία της ΡΗΡ ξεκινά από το 1995, όταν ένας φοιτητής, ο Rasmus Lerdorf δημιούργησε χρησιμοποιώντας τη γλώσσα προγραμματισμού Perl ένα απλό script με όνομα php.cgi, για προσωπική χρήση. Το script αυτό είχε σαν σκοπό να διατηρεί μια λίστα στατιστικών για τα άτομα που έβλεπαν το online βιογραφικό του σημείωμα. Αργότερα αυτό το script το διέθεσε και σε φίλους του, οι οποίοι άρχισαν να του ζητούν να προσθέσει περισσότερες δυνατότητες. Η γλώσσα τότε ονομαζόταν ΡΗΡ/FI από τα αρχικά Personal Home Page/Form Interpreter. To 1997 η ΡΗΡ/FI έφθασε στην έκδοση 2.0, βασιζόμενη αυτή τη φορά στη γλώσσα C και αριθμώντας περισσότερα από 50.000 web sites που τη χρησιμοποιούσαν, ενώ αργότερα την ίδια χρονιά οι Andi Gutmans και Zeev Suraski ξαναέγραφαν τη γλώσσα από την αρχή, βασιζόμενοι όμως αρκετά στην PHP/FI 2.0. Έτσι η ΡΗΡ έφθασε στην έκδοση 3.0 η οποία θύμιζε περισσότερο τη σημερινή μορφή της. Στη συνέχεια, οι Zeev και Andi δημιούργησαν την εταιρεία Zend (από τα αρχικά των ονομάτων τους), η οποία συνεχίζει μέχρι και σήμερα την ανάπτυξη και εξέλιξη της γλώσσας ΡΗΡ. Ακολούθησε το 1998 η έκδοση 4 της ΡΗΡ, ενώ τον Ιούλιο του 2004 διατέθηκε η έκδοση 5. •

### • 4.2-Τιείναι η ΡΗΡ;

Η ΡΗΡ είναι μία γλώσσα προγραμματισμού για τη δημιουργία δυναμικών και διαδραστικών ιστοσελίδων. Τρέχει σε έναν Web Server (Apache, IIS) και επιστρέφει στον φυλλομετρητή κώδικα

HTML. Η ΡΗΡ είναι Open Source (λογισμικό ανοιχτού κώδικα) και είναι δωρεάν. Λειτουργεί και μπορεί να εγκατασταθεί σχεδόν σε όλα τα λειτουργικά περιβάλλοντα (Windows, Linux, Mac OS, Unix) και υποστηρίζεται από τους περισσότερους εξυπηρετητές ιστοσελίδων όπως ο Apache, που είναι ο πιο διαδεδομένος σήμερα, ή o I IS. Η μεγάλη διαφορά της ΡΗΡ, συγκριτικά με την HTML, έγκειται στο γεγονός ότι η ΡΗΡ μεταγλωττίζεται στον web server και στη συνέχεια φορτώνεται στον browser σαν ένα έγγραφο HTML, με το χρήστη να μην είναι σε θέση να δει το πραγματικό πηγαίο κώδικα της σελίδας, παρά μόνο το παραγόμενο. Παρόλα αυτά, ένα αρχείο ΡΗΡ μπορεί να περιέχει κανονικότατα HTML tags και διάφορα άλλα scripts τα οποία η HTML μπορεί να διαχειριστεί και μόνη της (Javascript, Ajax κλπ).Ένα αρχείο ΡΗΡ έχει τη μορφή \* .php (πχ. header.php), αλλά δεν μπορεί να ανοίξει και να τρέξει απλά σε ένα browser, διότι όπως αναφέραμε πιο πάνω, χρειάζεται να μεταγλωττιστεί από τον server. Η σύνταξή της είναι σχετικά απλή και ακολουθεί αυτή της C++. Παρόμοιες γλώσσες με την ΡΗΡ είναι η ASP (Active Server Pages της Microsoft), η ECE (Escenic Content Engine της Oracle) και η τεχνολογία CFML (ColdFusion Markup Language).

### • 4.3 - Σύνταξη εντολών ΡΗΡ

Κάθε πρόγραμμα ΡΗΡ ξεκινά με το εισαγωγικό <?php ή <?. Οι μεταβλητές ξεκινάνε με το χαρακτήρα \$. Για παράδειγμα η ύπαρξη του *\$var* στον κώδικά μας, δηλώνει μία μεταβλητή με το όνομα var. Αντίθετα όμως με την C και τη C++, η μεταβλητές στην ΡΗΡ είναι δυναμικές και δεν χρειάζονται δήλωση ή αρχικοποίηση. Μία μεταβλητή μπορεί να είναι λογική, ακέραια, πραγματική ή συμβολοσειρά και ορίζεται κατά την πρώτη εκχώρηση τιμής. Το όνομα μιας μεταβλητής μπορεί

**ί** *71 \*

να ξεκινάει από την κάτω παύλα "η "ή από χαρακτήρα και περιέχει μόνο χαρακτήρες, αριθμούς και το σύμβολο ενώ δεν μπορεί να περιέχει κενά.

Σε ένα block εντολών php, που αρχίζει με <?php και τελειώνει σε ?>, κάθε ανεξάρτητη εντολή μέσα στο block αυτό,

τερματίζεται όπως και στη C, με το χαρακτήρα ; .

Ο χαρακτήρας **\η** είναι παρομοίως και εδώ ο χαρακτήρας αλλαγής γραμμής (newline).

Η εμφάνιση δεδομένων, μεταβλητών ή ενός απλού string γίνεται με την εντολή **echo** ή με την εντολή **print.**

Τα σχόλια στην ΡΗΡ συντάσσονται με δύο τρόπους. Είτε με το // για σχόλιο μια σειράς (πχ. <?php echo "Hi!" ?> // Εμφανίζει τη λέξη Hi! ) είτε με τα σύμβολα /\* για να ανοίξουμε και \*/ για να κλείσουμε ένα block σχολίων μίας ή περισσότερων σειρών.

Η ΡΗΡ αναγνωρίζει και χειρίζεται τελεστές τεσσάρων ειδών.

- Αριθμητικούς τελεστές
	- ο + (Πρόσθεση)
	- ο (Αφαίρεση)
	- ο \* (Πολλαπλασιασμός)
	- ο /(Διαίρεση)
	- ο % (Υπόλοιπο διαίρεσης/MOD)
	- ο ++ (Αύξηση κατά 1)
	- ο -- (Μείωση κατά 1)
- Τελεστές εκχώρησης
- 

μέρος)

• Τελεστές σύγκρισης

ο == (Ισότητα)

ο != (Διάφορα του)

ο < (Μικρότερο του)

ο > (Μεγαλύτερου του)

ο >= (Μεγαλύτερο ή ίσο του)

ο <= (Μικρότερο ή ίσο του)

- 
- 
- 
- ο = (Εκχώρηση)
	- ο += (Εκχώρηση με πρόσθεση του πρώτου με το δεύτερο μέρος)
	- ο -= (Εκχώρηση με αφαίρεση του δεύτερου από το πρώτο
	- μέρος)
	- ο \*= (Εκχώρηση με πολλαπλασιασμό του πρώτου με το δεύτερο μέρος)

ο /= (Εκχώρηση με διαίρεση του πρώτου με το δεύτερο

ο %/= (Εκχώρηση της διαφοράς της διαίρεσης του

πρώτου με το δεύτερο μέρος)

- 
- 
- 
- 

- Λογικοί τελεστές
	- ο %% (AND)
	- $\circ$  |  $(OR)$
	- ο ! (NOT)

## • 4.4 - Χρήση της ΡΗΡ

Όπως και οι υπόλοιπες σύγχρονες γλώσσες προγραμματισμού, έτσι και η ΡΗΡ μπορεί να εκτελέσει κώδικα επιλεκτικά ή επαναληπτικά. Φυσικά αναφερόμαστε στις υποθετικές προτάσεις **if, if..else, if..elseif..else** και **case,** μαζί με μία πρόσθετη σύνταξη απλής υπόθεσης με τη χρήση του τελεστή .. (<σύγκριση> ? <εντολή> : <εντολή>) και στις επαναληπτικές δομές while(), do... while(), for(........) και **foreach (.. as**

To ίδιο ισχύει και για τη χρήση πινάκων. Όπως και στη C++, μπορούμε να ορίσουμε εύκολα ένα *δυναμικό* πίνακα δεδομένων και να εκτυπώσουμε τη μεταβλητή του σε μία θέση του, με τη χρήση ενός δείκτη, χωρίς όμως να είναι απαραίτητα αριθμητικός. Δηλαδή, το

\$color["Audi"]="black"; \$color["Seat"]="blue"; \$color["Ford"]="red";

ισοδυναμεί με

 $\text{feolor} = \text{array}$  ( "Audi" = "black", "Seat" = "blue", "Ford" = " $red"$ );

Στην ΡΗΡ μπορούμε επίσης να χρησιμοποιήσουμε τις μεταβλητές του συστήματος. Για παράδειγμα, μπορούμε εύκολα να εμφανίζουμε την ώρα ( <? **echo time();** ?> ), την ημερομηνία (<? **echo date("m/d/y G.i:s");** ?>), πληροφορίες για τον browser (<? **echo header();** ?>) ή να εκτελέσουμε περίπλοκες μαθηματικές πράξεις και συναρτήσεις χρησιμοποιώντας της βιβλιοθήκες της ΡΗΡ ( **abs(), exp(), cos() ).**

Το σημαντικότερο ατού της ΡΗΡ, δεδομένου ότι μπορεί να τρέξει σε οποιοδήποτε σύστημα, αρκεί να είναι προσβάσιμο μέσω ενός web server, και άρα να προσπελαθεί από οποιοδήποτε τελικά τερματικό βρίσκεται στο ίδιο δίκτυο, είναι η δυνατότητα της χρήσης βάσεων δεδομένων. Η ΡΗΡ συνεργάζεται άριστα με τις περισσότερες γνωστές βάσεις όπως η MySQL, ή η Microsoft SQL Server.

Αυτό λοιπόν μας δίνει τη δυνατότητα να διαχειριζόμαστε σε ένα υποτυπώδες γραφικό περιβάλλον, που όμως θα το δημιουργήσουμε σύμφωνα με τις ανάγκες μας, μια βάση δεδομένων. Με απλά λόγια, μπορούμε να έχουμε μια σελίδα HTML, στην οποία μέσω κώδικα HTML εμφανίζουμε μία φόρμα για τη συμπλήρωση δεδομένων, δεδομένα τα οποία θα αποσταλούν σε μία σελίδα ΡΗΡ, όπου η γλώσσα θα αναλάβει τη σύνδεση/επικοινωνία με τη βάση μας, και με τη χρήση εντολών SQL θα καταχωρηθούν τα δεδομένα αυτά στη βάση.

Αντίστοιχα, μπορεί μία σελίδα ΡΗΡ, να ζητά με κώδικα SQL, μία εγγραφή σε μία βάση, και το αποτέλεσμα που επιστρέφεται να εμφανίζεται σε μία άλλη σελίδα.

Χαρακτηριστικό παράδειγμα μπορεί να είναι μία σελίδα login. Ο χρήστης κατευθύνεται σε μια σελίδα, όπου του ζητείται να πληκτρολογήσει το Username και το Password του (HTML σελίδα με χρήση φόρμας). Με το που πατήσει το κουμπί Submit, τα δεδομένα που πληκτρολόγησε αποστέλλονται σε μία σελίδα ΡΗΡ, η οποία είναι υπεύθυνη για τη δημιουργία σύνδεσης με τη βάση δεδομένων και τη δημιουργία κατάλληλων queries (που έχει συντάξει ο προγραμματιστής), ώστε να ελέγξει την εγκυρότητα των δεδομένων που εισήχθησαν. Δηλαδή αν στο username αντιστοιχεί το password, και έπειτα να πάρει με τη χρήση διαφορετικού query, το πραγματικό όνομα του χρήστη ή κάποιο άλλο στοιχείο και να το εμφανίσει σε κάποια άλλη σελίδα HTML (με κώδικα ΡΗΡ) ή διαφορετικά να εμφανίζει αντίστοιχο μήνυμα λάθος, είτε γιατί δεν υπάρχει καταχωρημένο τέτοιο username, ή επειδή η αντιστοιχία username και password δεν είναι σωστή.

# **ΚΕΦΑΛΑΙΟ 5**

# **Διπολική κεραία**

• 5.1 - Εισαγωγή στη διπολική κεραία

Στο ραδιόφωνο και στις τηλεπικοινωνίες η διπολική κεραία είναι η πιο απλή και ευρέως χρησιμοποιούμενη κατηγορία κεραίας. Αποτελείται από δυο πανομοιότυπα αγώγιμα στοιχεία, όπως μεταλλικά σύρματα ή ράβδους, οι οποίες συνήθως βρίσκονται σε διμερή συμμετρία. Το κινητήριο ρεύμα από τον πομπό εφαρμόζεται, ανάμεσα στα δυο μέρη της κεραίας. Κάθε πλευρά της γραμμής τροφοδοσίας προς τον πομπό ή τον δέκτη συνδέεται με έναν από τους αγωγούς. Αυτό έρχεται σε αντίθεση με μια μονοπολική κεραία, η οποία αποτελείται από μια μόνο ράβδο ή έναν αγωγό με μια πλευρά της γραμμής τροφοδοσίας συνδεδεμένη με αυτόν και την άλλη πλευρά συνδεδεμένη με ένα είδος εδάφους, ένα χαρακτηριστικό παράδειγμα δίπολου είναι η τηλεοπτική κεραία η επονομαζόμενη "τα αυτιά του λαγού", η οποία συναντάται στις τηλεοπτικές εκπομπές.

Η πιο συνηθισμένη μορφή δίπολου είναι δυο ευθείες ράβδοι ή σύρματα προσανατολισμένα από άκρη σε άκρη στον ίδιο άξονα με τη γραμμή τροφοδοσίας συνδεδεμένη με τα δυο γειτονικά άκρα. Από θεωρητική άποψη αυτός είναι ο πιο συνηθισμένος τύπος κεραίας. Τα δίπολα είναι ηχηρές κεραίες πράγμα που σημαίνει ότι τα στοιχεία λειτουργούν ως αντήχεια, με στάσιμα κύματα του ραδιοφωνικού ρεύματος να ρέουν πέρα δώθε μεταξύ των άκρων τους,

έτσι το μήκος των διπολικών στοιχείων καθορίζεται από το μήκος κύματος των χρησιμοποιουμένων ραδιοφωνικών κυμάτων. Η πιο συνηθισμένη μορφή είναι το "μισού κύματος"

δίπολο στο οποίο κάθε μια από τις ράβδους ισούται περίπου σε μήκος με το 1/4 του μήκους κύματος ,ώστε ολόκληρη η κεραία να ισούται με το μισό του μήκους κύματος. Αρκετές διαφορετικές παραλλαγές του δίπολου χρησιμοποιούνται επίσης, όπως το αναδιπλωμένο δίπολο, το κοντό δίπολο, το "δίπολο κλουβί", το δίπολο "παπιγιόν", και η batwing κεραία. Τα δίπολα μπορούν από μόνα τους να χρησιμοποιηθούν ως αυτόνομες κεραίες, αλλά λειτουργούν και ως κεραίες τροφοδοσίας (με γνώμονα τα στοιχεία) σε πολλούς σύνθετους τύπους κεραίας, όπως η κεραία Yagi, η παραβολική κεραία, ανακλαστική συστοιχία κ.α. Το δίπολο ήταν το πρώτο είδος κεραίας. Ανακαλύφθηκε από το Γερμανό φυσικό Heinrich Hertz περίπου το 1866 σε πρωτοποριακές του έρευνες για τα ραδιοκύματα.

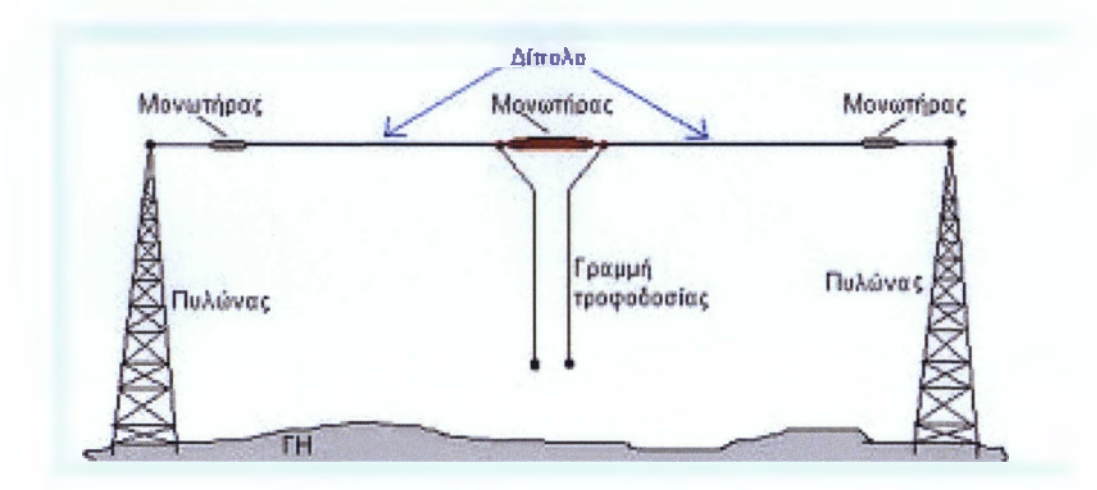

• 5.2 - Χαρακτηρίστηκα δίπολου

### ■ 5.2.1 - Συχνότητα μήκους έναντι

Τα δίπολα τα οποία είναι πολύ μικρότερα από το μήκος κύματος του σήματος που ονομάζονται, *μικρή ή απειροελάχιστη δίπολα.* Αυτά έχουν πολύ χαμηλή αντίσταση ακτινοβολίας .Τα δίπολα των οποίων το μήκος είναι το ήμισυ του μήκους κύματος του σήματος που ονομάζονται *μισού κύματος δίπολα*, και είναι πιο αποτελεσματικά. Σε μηχανική ραδιοφώνου Γενικά, ο όρος

ί π *\*

*δίπολο* συνήθως σημαίνει ένα δίπολο ημίσεως μήκους κύματος (κέντρο-FED).

Μια μισή κύματος δίπολο κόβεται μήκος *l* για συχνότητα f σε Hertz σύμφωνα με τον τύπο

$$
l = \frac{1}{2}\lambda_d = \frac{1}{2}k\lambda_0 = \frac{1}{2}k\frac{c}{f}
$$

όπου *λ<sub>d</sub>* είναι το μήκος κύματος για τα στοιχεία δίπολο, λ<sub>o</sub> είναι η ελεύθερου χώρου μήκους κύματος, *c* είναι η ταχύτητα φωτός στον ελεύθερο χώρο (299.792.458 μέτρα ανά δευτερόλεπτο (983,571,060 ft / s)), και *k* είναι ένας συντελεστής προσαρμογής. Ο συντελεστής προσαρμογής αντισταθμίζει την ταχύτητα διάδοσης είναι κάπως μικρότερη από την ταχύτητα τουφωτός. Η τιμή του *k* είναι τυπικά 0,95. Για λεπτά σύρματα (ακτίνα = 0,000001 μήκη κύματος), *k* είναι περίπου 0.981? Για την παχιά καλώδια (ακτίνα = 0,01 μήκη κύματος), *k* πέφτει περίπου στα 0.915.

Ο παραπάνω τύπος είναι συχνά συντομεύεται στο μήκος σε μέτρα = 143 /  $f_{\text{MHz}}$  ή το μήκος σε πόδια = 468 /  $f_{\text{MHz}}$ ,  $\Sigma \tau_{\text{MHz}}$ είναι η συχνότητα σε megahertz^

#### • 5.2.2 - Διάγραμμα ακτινοβολίας και το κέρδος

Τα δίπολα έχουν ένα διάγραμμα ακτινοβολίας συμμετρικό γύρω από τον άξονα του δίπολου. Η ακτινοβολία είναι μέγιστη σε ορθές γωνίες προς το δίπολο, ρίχνοντας μακριά στο μηδέν τον άξονα της κεραίας. Το θεωρητικό μέγιστο κέρδος μιας ερτζιανών δίπολο είναι 10 log 1.5 ή 1.76 dBi. Το μέγιστο θεωρητικό κέρδος ενός λ/2-dipole είναι 10 log 1.64 ή 2.15 dBi.

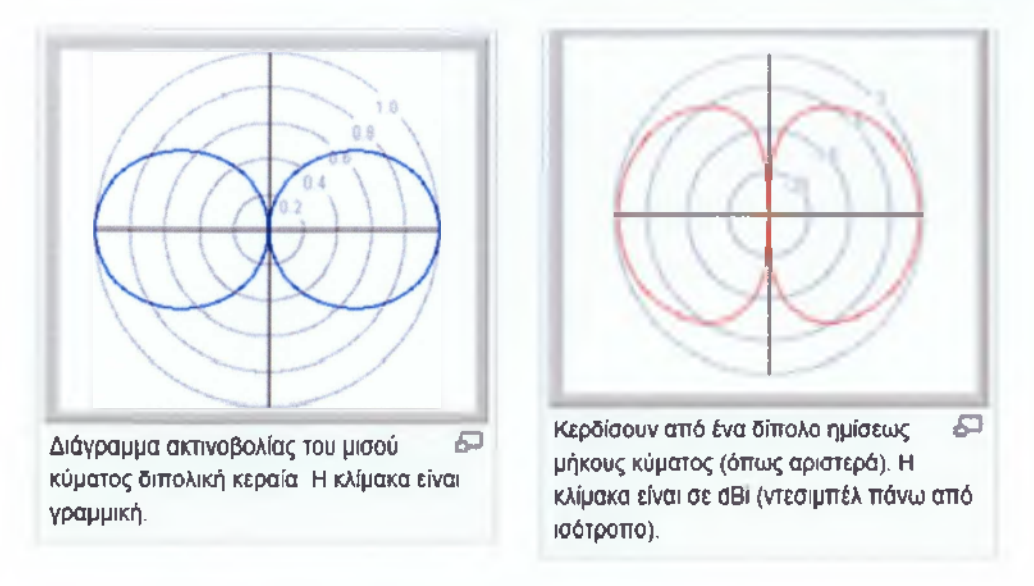

### • 5.3 - Δίπολο ημισέως μήκους κύματος

Συνήθως, μια διπολική κεραία σχηματίζεται από δύο τέταρτο του μήκους κύματος αγωγούς ή τα στοιχεία τοποθετούνται πλάτη με πλάτη για ένα συνολικό μήκος  $L = \lambda / 2$ . Ένα στάσιμο κύμα σε ένα στοιχείο μήκους περίπου λ / 2 αποδίδει την μεγαλύτερη απόκλιση τάσης, καθώς το ένα άκρο του στοιχείου είναι σε ένα κόμβο, ενώ η άλλη είναι σε μια κοιλία του κύματος. Όσο μεγαλύτερη είναι η διαφορική τάση, τόσο μεγαλύτερη είναι η ρεύμα μεταξύ των στοιχείων.

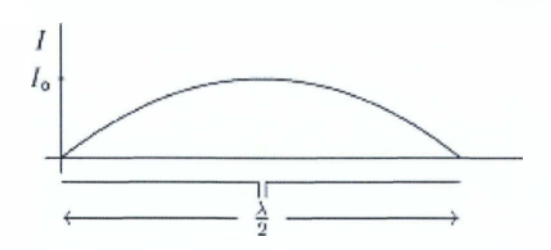

Η τρέχουσα κατανομή θεωρείται ότι είναι κατά προσέγγιση ημιτονοειδής κατά μήκος του μήκους του δίπολου, με ένα κόμβο σε κάθε άκρο και μία κοιλία στο κέντρο

 $I(z) = I_0 e^{i\omega t} \cos kz$ ,

όπου  $k = 2\pi / \lambda$  και Z τρέχει από -  $L / 2L / 2$ .

Στο ευρύτερο πεδίο, αυτό παράγει ένα διάγραμμα ακτινοβολίας της οποίας ηλεκτρικού πεδίου δίνεται από

**ί Ι'ϊ 1**

$$
E_{\theta} = \frac{-i Z I_0}{2\pi r} \frac{\cos\left(\frac{\pi}{2}\cos\theta\right)}{\sin\theta} e^{i(\omega t - k r)},
$$

όπου και πάλι Ζ = V *μ* / *ε.*

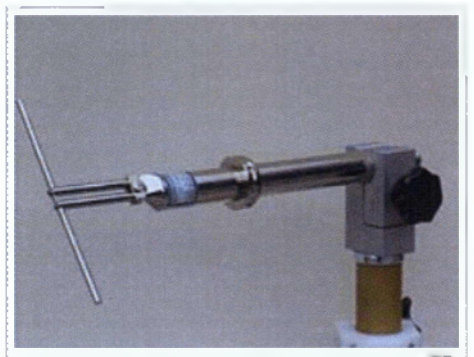

UHF-δίπολο ημίσεως μήκους κύματος, *t> J* 1,0 έως 4 GHz

# **ΚΕΦΑΛΑΙΟ 6**

# **Πρότυπο σύστημα**

Στις ακόλουθες σελίδες περιλαμβάνονται τα κεφαλαία:

- 6.1 Βασικές αρχές ακτινοβολίας
- 6.2 Μικρή διπολική κεραία

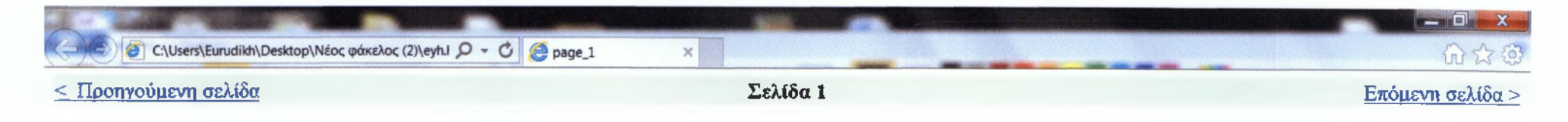

**Κεφάλαιο Ιο**

#### **ΒΑΣΙΚΕΣ ΑΡΧΕΣ ΑΚΤΙΝΟΒΟΛΙΑΣ**

Για να εξετάσουμε τις ιδιότητες ακτινοβολίας μιας κεραίας πρέπει πρώτα να καταλάβουμε τη φυσική διαδικασία η οποία προκαλεί την ακτινοβολία των ηλεκτρομαγνητικών κυμάτων. Αυτό σημαίνει ότι πρέπει να εξετάσουμε τα θεμελιώδη χαρακτηριστικά ακτινοβολίας εκ ενός ηλεκτρικού πρωτομολόκουμε συνακομένες προϋποθέσεις προϋποθέσεις που πρέπει να καλύπτει το πηγαίο ηλεκτρικό φορτίο. Αυτές οι απαιτήσεις θα παρουσιαστούν αναλυτικά στην ενότητα αυτή. Από την ανάλυση αυτή μπορούμε να περάσουμε στην θεωρία ακτινοβολίας κεραιών, μιας και ισχύει η αρχή της υπέρθεσης στο γραμμικό μέσο το οποίο εξετάζουμε ενώ η κεραία μπορεί να θεωρηθεί ως μια μεγάλη συγκέντρωση στοιχειωδών φορτίων. Η ανάλυση επεξηγεί επίσης τον τύπο υπολογισμού που χρησιμοποιείται για την ανάλυση των κυματομορφών

Για να κατανοήσουμε την ακτινοβολία των ηλεκτρομαγνητικών κυμάτων χρησιμοποιούμε το θεώρημα του Ρογητίης, όπου η συνολική ισχύς του σήματος Prad που ακτινοβολείται από μια πηγή δίνεται από τον ακόλουθο τύπο κλειστού ολοκληρώματος επιφάνειας;

Το θεώρημα του Poynting μας λέει ότι η ηλεκτρομαγνητική ακτινοβολία από μια πηγή που βρίσκεται μέσα σε έναν όγκο V και εσωκλείεται πλήρως από μια επιφάνεια S, περιλαμβάνει ηλεκτρικό και μαγνητικό πεδίο. Τα δύο πεδία συνδέονται μεταξύ τους μέσω των εξισώσεων του Maxwell. Ένα στατικό φορτίο δεν ακτινοβολεί ηλεκτρομαγνητικά κύματα. Αυτό μπορεί να γίνει εύκολα κατανοητό δεδομένου ότι ένα στατικό φορτίο δεν ισοδυναμεί με κυκλοφορούν ηλεκτρικό ρεύμα, και επομένως δεν μπορεί να υπάρξει συνδεδεμένο μαγνητικό πεδίο. Από την εξίσωση (1.1) προκύπτει ότι η συνολική ακτινοβολούμενη ισχύς είναι ίση με μηδέν στην παραπάνω περίπτωση, και από την οποία μπορούμε να καταλήξουμε στο συμπέρασμα ότι δεν θα υπάρξει καμία ηλεκτρομαγνητική ακτινοβολία από ένα στατικό φορτίο..

Μπορούμε επίσης να καταλήξουμε σε αυτό το συμπέρασμα από μια άλλη πλευρά. Εάν το σημείο παρατήρησης της ισχύος είναι μακριά από την πηγή και υπάρχει ένα σφαιρικά ακτινοβολούμενο κύμα, θα εμφανιζόταν σαν ένα σχεδόν επίπεδο κύμα για μεγάλες αποστάσεις από το φορτίο. Δεδομένου ότι οι εντάσεις του ηλεκτρικού και μαγνητικού πεδίου των διαδιδόμενων κυμάτων συσχετίζονται μέσω της χαρακτηριστικής σύνθετης αντίστασης ελεύθερου χώρου ΖΟ , όπως περιγράφεται στο Κεφάλαιο 6. Το μέγεθος της έντασης Η του μαγνητικού πεδίου μπορεί να βρεθεί από την ένταση Ε του ηλεκτρικού πεδίου μέσω της σχέσης: Ή = Ε/ ΖΟ .

Επομένως, μια πηγή ηλεκτρομαγνητικής ισχύος που βρίσκεται στο κέντρο μιας σφαίρας της οποίας η ακτίνα πλατίνα είναι είναι το σπολογιστεί ως του μπορεί να υπολογιστεί ως ακολούθως:

38

#### *<* Προηγούμενη σελίδα **Σελίδα\_2** Επόμενη σελίδα >

Ας υποθέσουμε ότι η κεραία ακτινοβολεί ισοτροπικά και δεν έχει κατευθυντικά χαρακτηριστικά. Η συνολική ακτινοβολούμενη ισχύ είναι ίση με αυτήν που παράγεται από την πηγή, την οποία υποθέτουμε ότι είναι σταθερή. Ως εκ τούτου, η συνολικά ακτινοβολούμενη ισχύς είναι ανεξάρτητη από την απόσταση R. Έτσι, θα μπορούσαμε να υποθέσουμε ότι το ηλεκτρικό πεδίο Ε ενός ηλεκτρομαγνητικού κύματος μειώνεται με την αύξηση της απόστασης σύμφωνα με το ότι τα στατικά φορτία δεν μπορούν να ακτινοβολήσουν ηλεκτρομαγνητικά κύματα. Το ότι ένα σταθερό φορτίο δεν ακτινοβολεί μπορούμε να το συμπεράνουμε επίσης εξετάζοντας το Σχήμα 1-1. Σε αυτό διακρίνεται ότι το ηλεκτρικό πεδίο που αφορά το ακτινοβολούμενο κύμα περιγράφεται στην επιφάνεια του κύκλου ενώ το ηλεκτρικό πεδίο από το φορτίο που αφορά το στατικό φορτίο εφαρμόζεται σε κάθε σημείο της ακτινικής διεύθυνσης...

Το επόμενο ερώτημα που τίθεται είναι εάν ένα φορτίο που είναι στην κίνηση με μια σταθερή ταχύτητα ν « ο μπορεί να ακτινοβολήσει ηλεκτρομαγνητικά κύματα. Γνωρίζουμε ότι ένα φορτίο σε κίνηση δημιουργεί ένα ρεύμα, και ότι τα ηλεκτρικά ρεύματα δημιουργούν μαγνητικά πεδία. Στην περίπτωση αυτή δεν μπορούμε να επικαλεστούμε το προηγούμενο επιγείρημα για την απουσία ακτινοβολίας ένα σταθερό φορτίο, δεδομένου ότι ηλεκτρικό πεδίο και μαγνητικό πεδίο είναι τώρα παρόντα ταυτόχρονα. Αντί1 αυτού, θα χρησιμοποιήσουμε ένα ελαφρώς διαφορετικό επιχείρημα που είναι βασισμένο στο διάνυσμα Ρογητίης. Υποθέτουμε ότι ένα θετικό φορτίο Ο κινείται στη θετική κατεύθυνση μχ με μια σταθερή ταχύτητα ν όπως φαίνεται στο Σγήμα 1-2. Αυτή η ταχύτητα θα πρέπει να είναι πολύ μικρότερη από την ταχύτητα του φωτός ο ώστε να είναι δεν θέλουμε να απλέξουμε με την θεωρία της σχετικότητας ή προηγμένων θεμάτων φυσικής σε αυτή τη στιγμή.

**39**

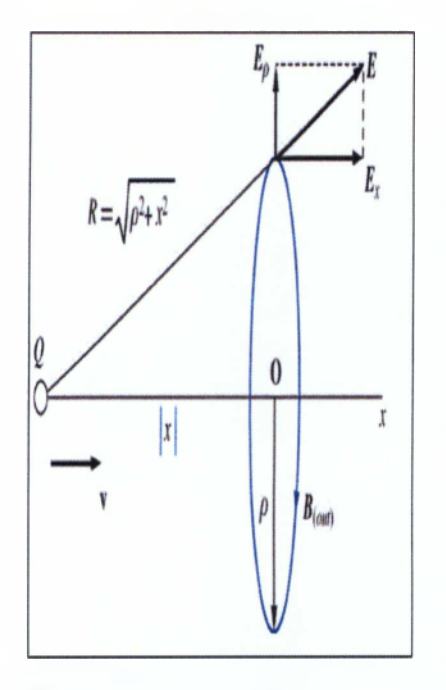

ΣΧΗΜΑ 1-2 Ηλεκτρικά και μαγνητικά πεδία λόγω ενός κινούμενου φορτίου. Η ταχύτητα ν είναι σταθερά και ισχύει ότι: v << c. **Το στατικό ηλεκτρικό πεδίο Ε από το φορτίο ζ) υπολογίζεται ότι είναι**

$$
E = \frac{Q}{4\pi s_0} \frac{1}{\rho^2 + \chi^2} \qquad (1.3)
$$

**οπού** κ=νρ: *\* Χ 2·*

**Το μαγνητικό πεδίο υπολογίζεται από το νόμο Βίοί-βενετΐ. Αυτό οδηγεί στο ότι:**

$$
B = \frac{\mu_0}{4\pi} \frac{Q(\mathbf{v} \times \mathbf{u}_p)}{\rho^2 + \chi^2} \quad (144)
$$

40

**}**

#### *<* **Προηγούμενη σελίδα Σελίδα\_3 Επόμενη σελίδα >**

Ας υπολογίσουμε την κατεύθυνση του διανύσματος Poynting που συνδέεται με τα δύο πεδία. Αυτό απεικονίζεται στο Σχήμα 1-3 όπου μια σφαίρα έχει κέντρο το φορτίο σε δεδομένη χρονική στιγμή. Το ηλεκτρικό πεδίο που προκαλείται από ένα κινούμενο φορτίο με μια ομοιόμορφη ταχύτητα είναι κάθετο στη σφαιρική επιφάνεια, ενώ το μαγνητικό πεδίο είναι εφαπτόμενο σε αυτήν. Ως εκ τούτου, το διάνυσμα Ρογηίίηε 8 = Ε χ Η περιορίζεται στη σφαιρική επιφάνεια, και δεν ακτινοβολεί στην κατεύθυνση της ακτίνας μακριά από το φορτίο.

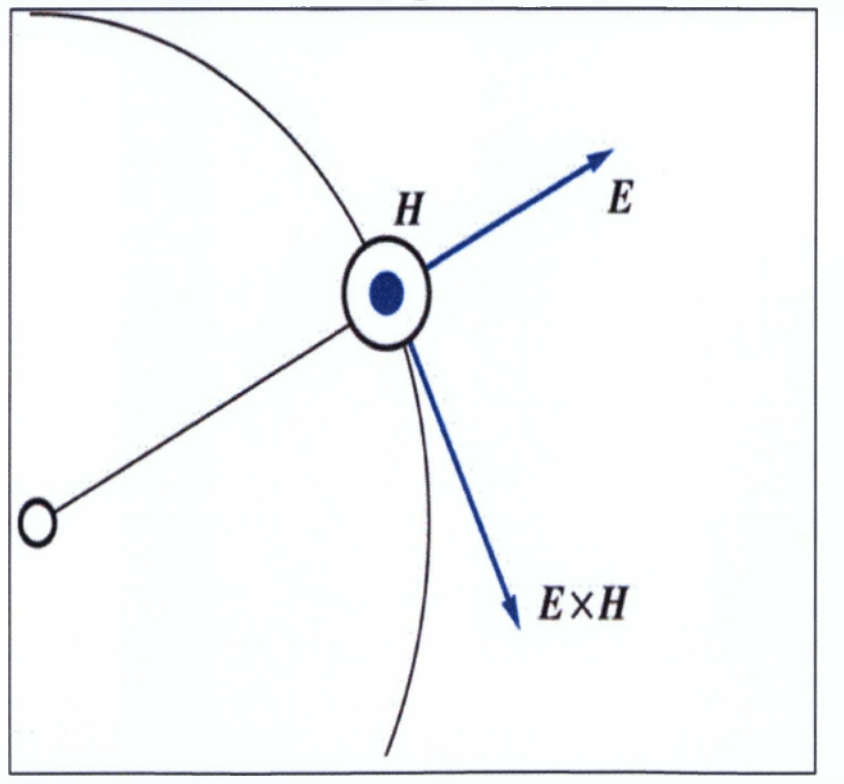

ΣΧΗΜΑ 1-3 Το διάνυσμα Ρογηίΐη§ που συνδέεται με κινούμενο φορτίο σταθερής ταχύτητας ν.

41

Προκειμένου να απαντηθεί το ερώτημα εάν μπορεί να υπάρξει ακτινοβολία σε σχέση με το παραπάνω παράδειγμα, τοποθετούμε ένα αρχικά σε στάση φορτίο στο σημείο Α, και το οποίο επιταχύνουμε στην κατεύθυνση χ, όπως φαίνεται στο Σχήμα 1-4. Η επιτάχυνση διαρκεί έως ότου φθάνει το φορτίο στο σημείο Β, και μετά κινείται με σταθερή ταχύτητα ν « ς προς το σημείο 0 και πέραν αυτού. Θυμηθείτε ότι ένα κύμα δεν μπορεί να διαδοθεί γρηγορότερα από την ταχύτητα του φωτός.

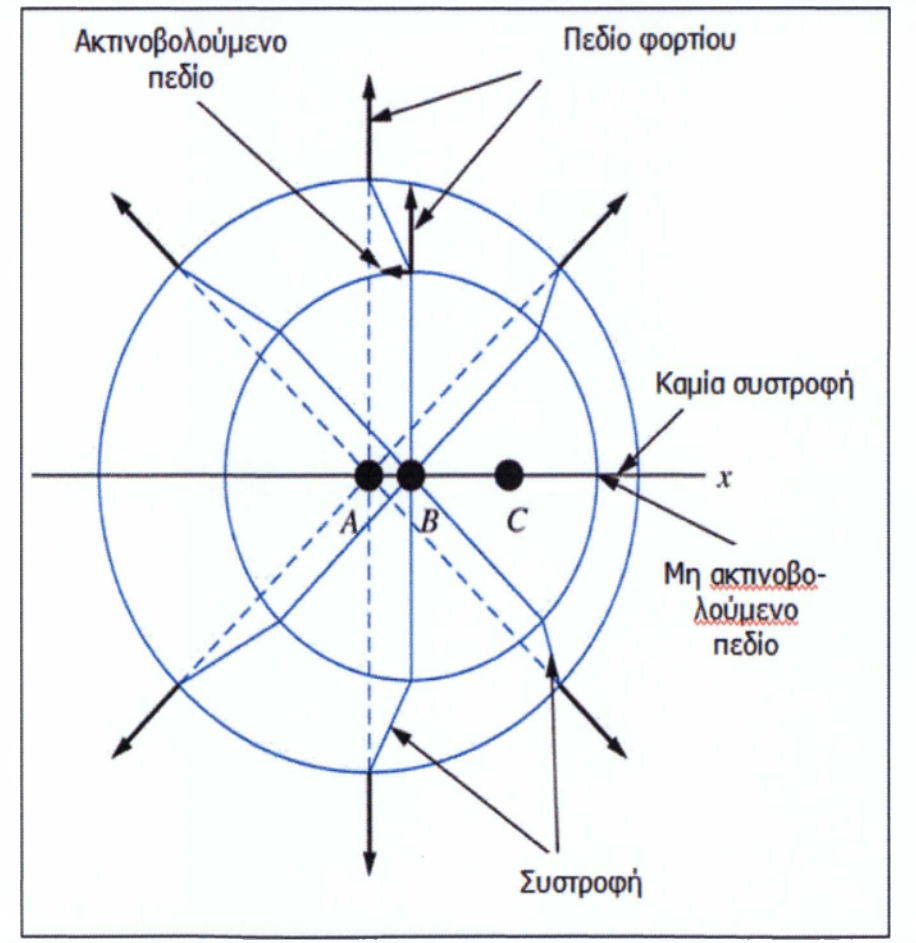

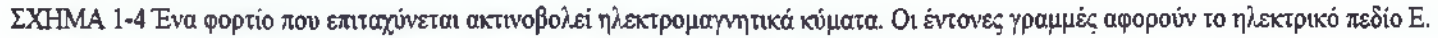

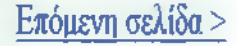

Ξέρουμε ότι τα στατικά φορτία και τα φορτία που κινούνται με μια σταθερή ταχύτητα δεν ακτινοβολούν ηλεκτρομαγνητικά κύματα και ότι έχουμε ένα ηλεκτρικό πεδίο που ακολουθεί την κατεύθυνση της ακτίνας. Κατά συνέπεια, οι γραμμές του ηλεκτρικού πεδίου όταν το φορτίο A (στατικό φορτό) και στο σημείο C (φορτίο που κινείται με σταθερή ταγύτητα) είναι εξ αποκλειστικά ακτινωτές. Αυτές οι γραμμές ηλεκτρικού πεδίου είναι συνεχείς, δεδομένου του ότι προκαλούνται από το ίδιο φορτίο, και συνδέονται με τις συστρεφόμενες γραμμές που προκαλούνται από την επιτάχυνση του φορτίου και διαδίδονται με τη ταχύτητα του φωτός.

Η κίνηση του φορτίου από το σημείο A στο σημείο Β διαρκεί χρόνο Δί. επομένως η απόσταση μεταξύ των κέντρων των δύο κύκλων rivai ςΔί. Στις συστροφικές γραμμές υπάρχουν συνιστώσες του ηλεκτρικού πεδίου που είναι κάθετα στο πεδίο Coulomb. Αυτές οι εγκάρσιες συνιστώσες είναι υπεύθυνες για την ακτινοβολία Η μεγίστη τιμή του ηλεκτρικού πεδίου που ακτινοβολείται θα εμφανιστεί στη γραμμή που είναι κάθετη στην επιτάχυνση του φορτίου.

Ας θεωρήσουμε ένα σημείο D που να είναι κάθετο στην· κατεύθυνση της ταχύτητας φορτίου σε δεδομένη χρονική στιγμή, όπως φαίνεται στο Σχήμα 8-5. Αν t να είναι ο χρόνος αφότου επιταχύνθηκε το φορτίο από το σταθερό σημείο A στο σημείο B, όπου έχει ταχύτητα v = aΔt, a είναι η επιτάχυνση. Έστω ότι Δt << t, και έτσι η απόσταση θα είναι AB+BC νΔt+BC = νΔt+vt = \1 Στο σημείο D. θα υπάρςουν δύο συνιστώσες του ηλεκτρικού πεδίου. Η πρώτη είναι το ακτινωτό πεδίο Coulomb που δίνεται από την εξίσωση

$$
E_0 = \frac{Q}{4\pi\epsilon_0} \frac{1}{\rho^2} = \frac{Q}{4\pi\epsilon_0} \frac{1}{(ct)^2} \quad (1.5)
$$

Το πεδίο ακτινοβολίας Ε, μπορεί να υπολογιστεί από το τρίγωνο JKD ως εξείς:

$$
\frac{JK}{KD} = \frac{JK}{AB+BC} \approx \frac{JK}{BC} = \frac{cAt}{vt} = \frac{E_0}{E_0}
$$
 (1.6)

Λύνοντας (1.6) για Εt, λαμβάνουμε ότι

$$
E_r = \frac{vt}{c\Delta t} E_0 = \frac{vt}{c\Delta t} \frac{Q}{4\pi \epsilon_0} \frac{1}{(ct)^2} = \frac{Q}{4\pi \epsilon_0 c^2} \frac{v}{\Delta t} \frac{1}{\rho}, \rho = ct \qquad (1.7)
$$

 $\begin{pmatrix} 43 \end{pmatrix}$ 

**ΕΙΚΟΝΑ 1-5 α) Οι συνιστώσες του ηλεκτρικού πεδίου που προκαλείται από ένα φορτίο ζ) που επιταχύνεται για χρόνο Δί από το σημείο Α στο Β. β) τα ηλεκτρικά πεδία σε μια αυθαίρετη γωνία θ.**

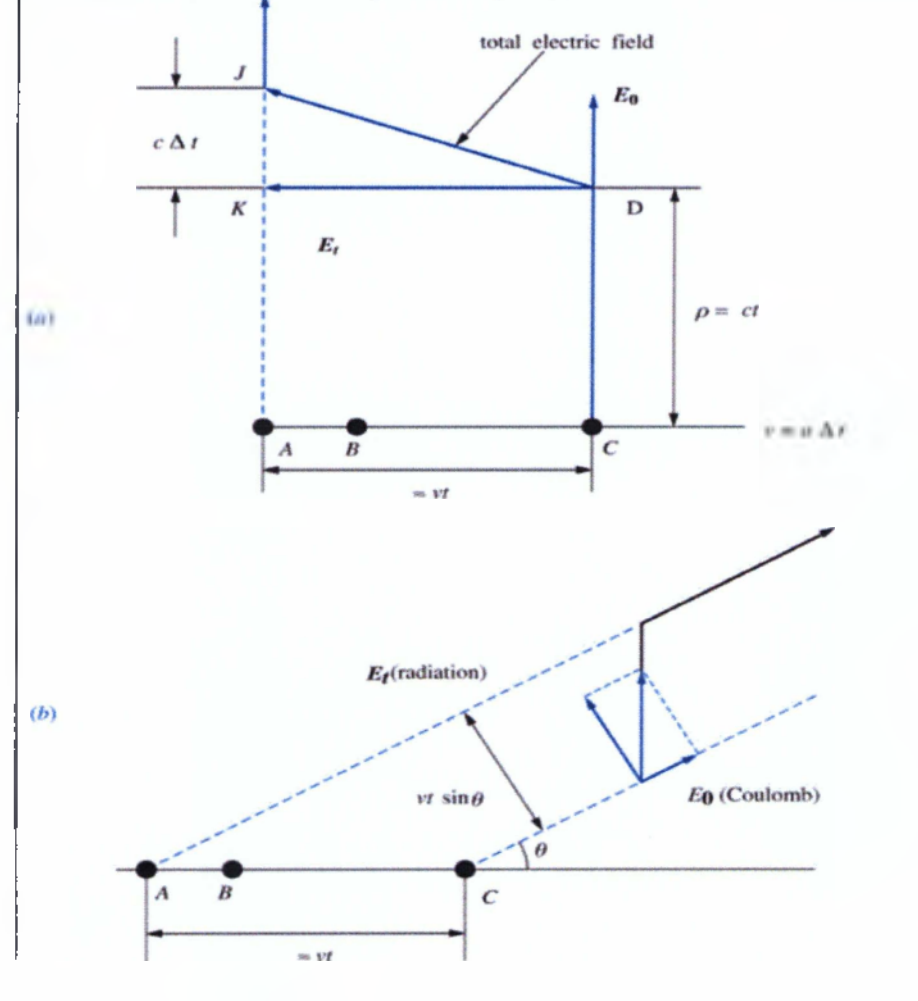

**44**

#### **< Προηγούμενη σελίδα** Σελίδα 5 **Επόμενη σελίδα**

Αυτό είναι αυτό που ψάχναμε, δηλαδή μια εγκάρσια συνιστώσα του ηλεκτρικού πεδίου που είναι ανάλογη προς την επιτάχυνση ν/Δί, και είναι ανάλογο της απόστασης σύμφωνα με τον λόγο 1/ρ, η οποία απαιτείται στο διάνυσμα του Poynting (1.2). Από το Σχήμα 1-5, σημειώνουμε ότι υπάρχει μια προτιμούμενη κατεύθυνση για αυτήν την ακτινοβολία. Εάν καθορίζουμε τη γωνία θ ως η γωνία μεταξύ του σημείου της παρατήρησης και της ταχύτητας της επιταχυνόμενης του φορτίου (1.7) μπορεί να γραφτεί ως ακολούθως:

$$
E_t = \frac{Q\mu_0}{4\pi} \frac{\left[a\right] \cdot \sin\theta}{\rho}, \mu_0 = \frac{1}{\varepsilon_0 c^2} \qquad (1.8)
$$

όπου [α] = a(t = t - p/c) είναι η επιτάχυνση σε μια προηγούμενη χρονική κατάσταση, ή όπως καλείται καθυστερημένη επιτάχυνση του φορτίου που λαμβάνεται σε μια προηγούμενη στιγμή t'. "όπως φαίνεται στο Σχήμα 8-5, το σήμα χρειάζεται χρόνο τ = p/c για να ταξιδέψει μεταξύ των' σημείων C και D. Αυτό είναι η «καθυστέρηση διάδοσης» που οφείλεται στην πεπερασμένη ταχύτητα του φωτός που αντιμετωπίσαμε στην προηγούμενη συζήτησή μας περί επίπεδων κυμάτων' και γραμμών μετάδοσης. Η ένταση του μαγνητικού πεδίου Ht που σχετίζεται με την Et μπορεί να υπολογιστεί χρησιμοποιώντας τη χαρακτηριστική σύνθετη αντίσταση στο κενό ΖΟ, και το γεγονός ότι οι εντάσεις ηλεκτρικού και μαγνητικού πεδίου αφορούν' αυτήν την χαρακτηριστική σύνθετη αντίσταση. Αν μΟ/ΖΟ = Ι/c, γράφουμε

$$
H_{\tau} = \frac{Q}{4\pi c} \frac{\left[a\right] \cdot \sin \theta}{\rho} \cdot \frac{\mu_0}{Z_0} = \frac{1}{c} \quad (1.9)
$$

Το διάνυσμα Ρογηίίη? κατευθύνεται προς τα έξω στην κατεύθυνση της ακτίνας, και το μέγεθος του 8 δίνεται από την εξίσωση:

$$
S = \frac{Q^2}{16\pi^2 c} \frac{[a]^2 \cdot \mu_0 \cdot \sin^2 \theta}{\rho^2}
$$
 (1.10)

Εάν εισάγουμε αριθμητικές τιμές στην' εξίσωση (1.10), διαπιστώνουμε ότι το αποτέλεσμα είναι ένας πολύ μικρός αριθμός. Επομένως, για να παραχθούν ηλεκτρομαγνητικά κύματα από μια πηγή θα πρέπει να υπάρχουν φορτία που επιταχύνονται ή επιβραδύνονται. Δεδομένου ότι η επιτάχυνση είναι μια σύνθετη ποσότητα, έχει σχετικό μέγεθος και κατεύθυνση. Κατά συνέπεια, επιταχυνόμενο ή επιβραδυνόμενο φορτίο ή οποιαδήποτε κίνηση φορτίων παράγει ηλεκτρομαγνητική ακτινοβολία, εκτός από ένα στάσιμο φορτίο ή ένα φορτίο που βρίσκεται σε ομοιόμορφη κίνηση. Ένα αρμονικά μεταβαλλόμενο στο χρόνο ηλεκτρικό ρεύμα ικανοποιεί βεβαίως αυτήν' την απαίτηση, και είναι η πηγή που χρησιμοποιείται για τις κεραίες. Μόλις προσδιοριστεί αυτό το ρεύμα, μπορεί να υπολογιστεί το ηλεκτρομαγνητικό πεδίο γύρω του. Φυσικά, πρέπει να λάβουμε υπόψη ότι το ηλεκτρικό πεδίο σε μια απόσταση ρ από το στοιχειώδες ρεύμα θα εμφανίζει καθυστερημένα στιγμιότυπα από το ρεύμα σε αρμονική ταλάντωση. Η καθυστέρηση αυτή προσδιορίζεται από την θεωρία του Einstein, δηλαδή ότι τίποτα δεν μπορεί να πάει γρηγορότερα από την ταχύτητα του φωτός. Οποιαδήποτε επίδραση θα εμφανιστεί σε έναν χρόνο p/c μετά από την δημιουργούσα αιτία. Τώρα που έχει καθοριστεί ένας βασικός φυσικός μηχανισμός για την ακτινοβολία, μπορούμε να περιγράφουμε τα πρακτικά χαρακτηριστικά της ακτινοβολίας των κεραιών. Αυτό το κεφάλαιο θα εξετάσει διάφορες δομές κεραιών και θα καθορίσει τις σημαντικές παραιιέτοου; κεοαιών'.

<sup>45</sup> }

#### **< Προηγούμενη σελίδα Σελίδα 6 Επόμενη σελίδα**

Παράδειγμα 1-2 Θεωρήστε ότι μια κεραία περιγράφεται σαν ένα σύνολο από Ν ταλαντευόμενα φορτία με συχνότητα ω σε ένα επίπεδο κάθετο στην απόσταση ρ. Βρείτε μια έκφραση του ηλεκτρικού πεδίου Ε παρατηρείται στο σημείο αυτό Απάντηση: Η μέγιστη τιμή του ηλεκτρικού πεδίου υπολογίζεται βάση της εξίσωσης (8.8) με θ=90ο, οπότε:

$$
E = \frac{NQ\mu_0}{4\pi} \frac{1}{\rho} \left[ \frac{dv}{dt} \right] = \frac{\mu_0}{4\pi} \frac{1}{\rho} \left[ \frac{dJ}{dt} \right]
$$

όπου είναι η πυκνότητα του ηλεκτρικού ρεύματος. Αυτή η εξίσωση καταδεικνύει ότι η ακτινοβολία λαμβάνει χώρα όταν υπάρχει ταλαντευόμενο ηλεκτρικό ρεύμα διότι το διαφορικό άΐ/'άί θα

πρεπει να είναι διάφορο του μηδενός. Εαν επιλέξουμε ως αξονα ταλάντωσης των x στο καρτεσιανό σύστημα συντεταγμένων, τοτε: <sup>x(t)</sup> = x<sub>u</sub> sin ω και ν = "/dt = ax, cor.or και

Αντικαθιστώντας στην εξίσωση για την πυκνότητα του ηλεκτρικού ρεύματος  $J - NQ$ ί τους παραπάνω όρους παίρνουμε ότι:  $J(t) = eNQ$ ίς cos at  $\cdot$ . Οπότε, η εξίσωση για το εγκάρσιο ηλεκτρικό πεόίο είναι:

 $E(\rho, t) = \omega^2 \frac{1}{4\pi \rho^2} \frac{-\sin \omega t^2}{\rho^2}$ 

Αυτή η εξίσωση δείχνει ότι το ηλεκτρικό πεδίο είναι ανάλογο του τετραγώνου της συχνότητας και κατά συνέπεια η ηλεκτρομαγνητική ακτινοβολία είναι ουσιαστικά φαινόμενο υψηλής συχνότητας και όχι μια στατικό συμβάν'.

< Προηγούμενη σελίδα **Σελίδα 7 Επόμενη σελίδα >**

**Κεφάλαιο 2ο**

**ΜΙΚΡΗ ΔΙΠΟΛΙΚΗ ΚΕΡΑΙΑ**

Στοχεύοντας την εφαρμογή των βασικών αρχών που παρουσιάστηκαν νωρίτερα, θα εξετάσουμε την μικρή διπολική κεραία, ή στοιχειώδη κεραία, που παρουσιάζεται στο Σχήμα 1-6. Υποθέτουμε ότι η ηλεκτρική διέγερση που τροφοδοτεί την κεραία είναι ένα γρονικά αρμονικό σήμα του οποίου η συγνότητα είναι ω. Αυτό θα οδηγήσει στην ηλεκτρομαγνητική ακτινοβολία που έχει μια αρμονική στο χρόνο συχνότητα ταλάντωσης ί και μήκος κύματος λ Ας υποθέσουμε ότι το μήκος της κεραίας *I* είναι μικρό σε σύγκριση με το μήκος του κύματος λ της διέγερσης (λ « λ). Επίσης ας υποθέσουμε ότι στις άκρες του δίπολου βρίσκονται μικρά πιάτα τα οποία παρέχουν χωρητικό φορτίο. Το μικρό μήκος της κεραίας και η παρουσία αυτών των πιάτων συνάδουν στη δημιουργία ενός ομοιόμορφου ηλεκτρικού ρεύματος I στα άκρα του δίπολου. Το δίπολο μπορεί να διεγερθεί από μια προσαρμοσμένη γραμμή μεταφοράς, όπως είναι η ομοαξονική γραμμή. Η ακτινοβολία από τη σύνδεση της γραμμή μεταφοράς με την κεραία καθώς και από πιάτα στα άκρα του δίπολου είναι από πιάτα στα άκρα του δίπολου είναι του δίπολου είναι επίσης μικρή σε σύγκριση με το μήκος του (ά<< I).

 $\begin{pmatrix} 47 & \\ 1 & 1 \end{pmatrix}$ 

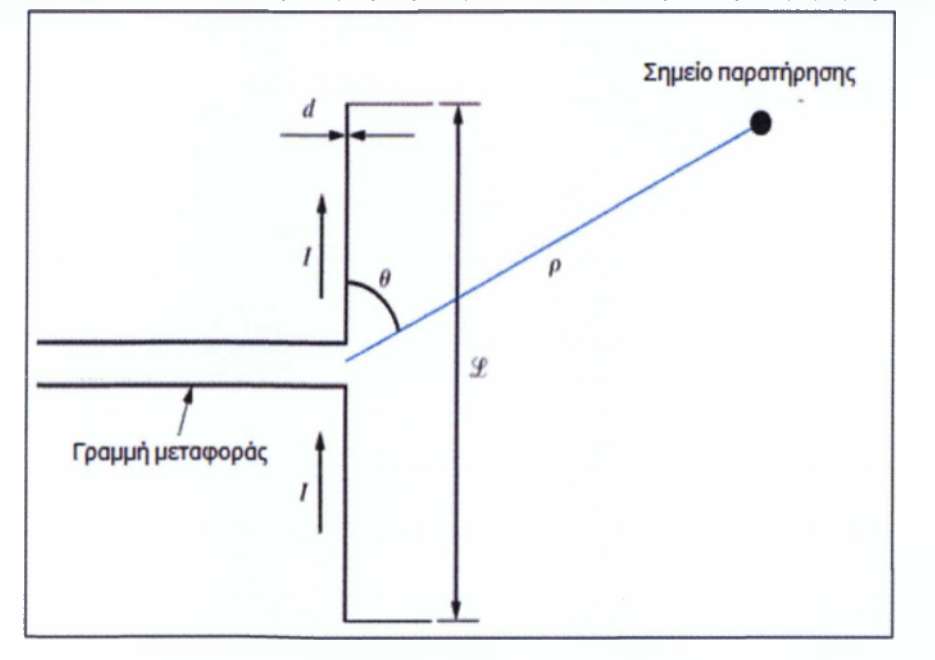

ΣΧΗΜ Α 1-6 Ταλαντευόμενο μικρό ηλεκτρικό δίπολο ακτινοβολεί ηλεκτρομαγνητικά κύματα.

Το ρεύμα σε αυτήν την κεραία προκύπτει από την εξίσωση της συνοχής.

$$
I = \frac{dQ}{dt} \qquad (1.11)
$$

Για μια αρμονική στο χρόνο διέγερση με συχνότητα ω, η (1.11) γίνεται: I = jωQ . Το διανυσματικό δυναμικό Α μπορεί να υπολογιστεί από την πυκνότητα ρεύματος λ στο καλώδιο χρησιμοποιώντας μια τρισδιάστατη γενίκευση της εξίσωσης κυμάτων που παρήχθη προηγουμένως (1.10) στην περίπτωση της παρουσίας μιας πηγής.

$$
\nabla^2 \mathbf{A} - \frac{1}{c^2} \frac{\partial^2 \mathbf{A}}{\partial t^2} = -\mu_0 \mathbf{J}
$$
 (1.12)

<sup>48</sup> }

#### *<* **Προηγούμενη σελίδα Σελίδα 8 Επόμενη σελίδα >**

#### Παράδειγιια 1-3

Στην περίπτωση ενός στατικού πεδίου, ο δεύτερος όρος στην αριστερή πλευρά (1.12) εξαφανίζεται και η εξίσωση μείωνα στην εξίσωση Poisson. Μπορεί να αποδειχθεί ότι η εξίσωση (1.12) έχει μια λύση παρόμοια με το αποτέλεσμα που λάβαμε εκεί. Η μόνη διαφορά είναι ότι πρέπει να είμαστε εν γνώσει της πεπερασμένης ταχύτητας του φωτός c. Έχοντας αυτό υπόψη προσδιορίζονται ευδιάκριτα δύο παράγοντες που πρέπει να λάβουμε υπόψη μας στη λύση. Η πυκνότητα του ρεύματος J (r, t) πρέπει να αντικατασταθεί με την καθυστερημένη πυκνότητα ρεύματος J = J (r, t- R/c) προκειμένου να βρεθεί το διανυσματικό δυναμικό A (r, 1).

 $A(r,t) = \frac{\mu_0}{4\pi} \int_{\Delta V} \frac{J(r \, s - N/g)}{s} dw$  (1.13)

Αφήνεται στον αναγνώστη σαν άσκηση να ελεγχθεί ότι (1.13) είναι όντως μια λύση της ανομοιογενούς εξίσωσης κυμάτων (1.12). Αυτή η εξίσωση λαμβάνει υπόψη την πεπερασμένη ταχύτητα c της διάδοσης του ηλεκτρομαγνητικού κύματος. Τα ηλεκτρικά και μαγνητικά πεδία που ακτινοβολούνται από την κεραία μπορούν να βρεθούν από την άποψη του διανυσματικού δυναμικού A (r, t) όπως φαίνεται στο παράδειγμα 1.3.

Είμαστε σε θέση τώρα να λάβουμε τη γενική λύση για την περίπτωση μιας απειροελάχιστης ηλεκτρικής διπολικής κεραίας. Μια αρμονική στο χρόνο πυκνότητα ρεύματος μπορεί να γραφτεί ως εξής

$$
J(r, t - \frac{t}{c}) = J(r)e^{-j(\omega t - k \cdot t)}
$$
 (1.14)

Στην εξίσωση αυτή έχουμε υιοθετήσει τις σφαιρικές συντεταγμένες, όπου η απόσταση από το κέντρο του δίπολου είναι R=r και Κ = ω/c είναι ο αριθμός των κυμάτων. Ο όγκος της διπολικής κεραίας μπορεί να προσεγγιστεί ως dv= L ds'. Το ρεύμα γίνεται J (τ') ds = I (z) uz. Επομένως, το διανυσματικό δυναμικό μπορεί να υπολογιστεί από την εξίσωση (1.13)

Ας βρούμε τώρα τα δυναμικά των πεδίων σε μεγάλες αποστάσεις από την κεραία. Πιο αναλυτικά, θα υποθέσουμε ότι αυτές οι αποστάσεις είναι πολύ μεγαλύτερες από το μήκος κύματος (r » λ). Αυτό καλείται απομακρυσμένο της κεραίας πεδίο, και είναι επίσης γνωστό ως πεδίο ακτινοβολίας ή πεδίο Fraunhofer της κεραίας. Προκειμένου να γίνει αυτό, πρέπει να εκφράσουμε το διάνυσμα των μονάδων στις σφαιρικές συντεταγμένες uz όπως

 $u_x = \cos\theta U_x - \sin\theta u_{\theta}$  (1.16)

 $A(\rho) = u_x \frac{m^2}{m^2} \left( \frac{m}{m^2} \right)$  (1.15)

49

Τα συστατικά του διανυσματικού δυανμικού A (r) = Az (z) uz στις σφαιρικές συντεταγμένες δίνεται από

$$
A_r = A_z(\rho) \cos \theta = \frac{\mu_0 I L}{4\pi} \left( \frac{e^{-\beta \alpha r}}{r} \right) \cos \theta
$$
  

$$
A_\theta = -A_z(\rho) \sin \theta = -\frac{\mu_0 I L}{4\pi} \left( \frac{e^{-\beta \alpha r}}{r} \right) \sin \theta
$$
 (1.17)

 $A_{\oplus} \equiv 0$ 

Η ένταση του μαγνητικού πεδίου υπολογίζεται από το διανυσματικό δυναμικό χρησιμοποιώντας τον ορισμό του συστροφικού τελεστή στις σφαιρικές συντεταγμένες. Βρίσκουμε ότι<br>H<sub>e s</sub> = - V x d = - [<sup>e(xd</sup> = -<sup>ed</sup> d a lect)

$$
= -\frac{l(z)}{4\pi} k^2 \sin \theta \left[ \frac{1}{jkr} + \frac{1}{(jkr^2)} \right] e^{-jkr} u_4
$$
\n(1.18)

 $H_r = 0$ 

$$
H_{\phi} \approx \frac{jklLe}{4\pi} \frac{e^{-jkr}}{r} \sin \theta
$$
 (8.180)

 $H<sub>g</sub> = 0$ όπου μόνο ο όρος στο απομακρυσμένο πεδίο διατηρείται, από  $k = 2\pi / \lambda r >> 1$ 

50

l,

*<* **Προηγούμενη σελίδα Σελίδα 9 Επόμενη σελίδα**

**Το ηλεκτρικό πεδίο υπολογίζεται από τις εξισώσεις του ΜεχινεΙΙ. όπου έχουμε θέσει την πυκνότητα ρεύματος I ίση με μηδέν' για τώρα. Γράφουμε έπειτα**

$$
E(r) = \frac{1}{\int \omega \varepsilon_0} \nabla \times H(r) = \frac{1}{\int \omega \varepsilon_0} \left[ \frac{1}{r \sin \theta} \frac{\partial (\sin \theta H_{\phi})}{\partial \theta} u_{+} - \frac{1}{r} \frac{\partial (r H_{\phi})}{\partial r} u_{+} \right] (1.19)
$$

**Τα συστατικά του ηλεκτρικού πεδίου υπολογίζονται από την (1.19). Στην απομακρυσμένη περιοχή είναι**

 $E_r \approx 0$ 

$$
E_a \approx \frac{J Z_b k I L e^{-jkt}}{4\pi} \sin \theta \qquad (1.20)
$$

 $E_a = 0$  $Z_0 = \frac{g_{\phi}(r)}{H_0(r)} = \frac{g_{\phi}}{r} \approx 337\Omega$ 

**όπου \* Ν ' είναι η σύνθετη αντίσταση κυμάτων του κενού. Η εξίσωση (8.20) συμφωνεί με το αποτέλεσμα που βρίσκεται στο Παράδειγμα 1.2, το οποίο λήφθηκε χρησιμοποιώντας διαφορετική προσέγγιση. Αυτό το αποτέλεσμα θα μπορούσε επίσης να επιτευχθεί με την αντικατάσταση του όρου dJ/dt -> iωJ, συμπεριλαμβανομένου του καθυστερημένου χρόνου (1.14), και κάνοντας τις αντικαταστάσεις ωμΟ ■ > λΖΟ και ί(ρ) Δν -> 1 (όπου Δν είναι ο όγκος κεραιών).**

Ας εξετάστε τώρα τη γωνιακή κατανομή των ακτινοβολούντων πεδίων, γνωστή ως διάγραμμα ακτινοβολίας και ο κατινοβολίας απειροελάγιστης της απειροελάγιστης **διπολικής κεραίας παρουσιάζεται στο Σχήμα 1-7. Πώς λαμβάνουμε αυτό το σχέδιο όμως;**

Εξετάστε τις εξισώσεις (1.20) και (1.18a). Τόσο το Εθ (τ)όσο και το Ηφ (τ) είναι ανάλογα προς το sinθ, το οποίο σημαίνει ότι θα υπάρξει μια γωνιακή απόκλιση και για τα δύο πεδία. Και τα δύο **έχουν μια μέγιστη τιμή όταν' θ = 90°, η κάθετος κατεύθυνση στον άξονα του δίπολου. Επιπλέον, και τα δύο έχουν μια ελάχιστη τιμή όταν θ = 0°, το οποίο είναι η κατεύθυνση από τις άκρες του δίπολου.**

<sup>51</sup> }

Επόμενη σελίδα >

## < Προηγούμενη σελίδα Σελίδα 10

Σχήμα 1-7

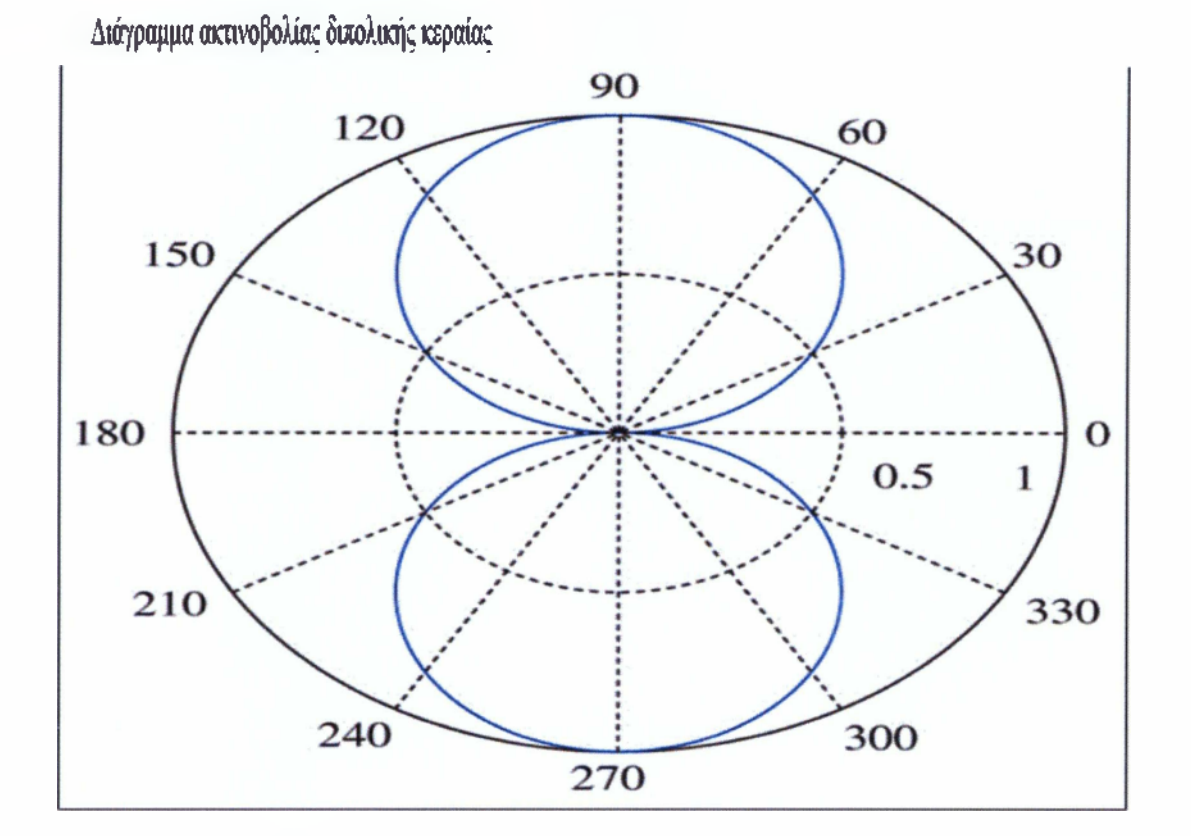

**<sup>52</sup>** }

**Εννοιολογικά, amó έχει νόημα, δεδομένου όπ στην κάθετη στην κεραία κατεύθυνση υπάρχει περισσότερη περιοχή για να ακτινοβολήσει ενέργεια μακριά. Ιε παρόμοια κατάσταση, μπορούμε να αναμένουμε μικρή ακτινοβολία από πς άκρες του δίπολου, δεδομένου ότι υπάρχει μικρή περιοχή από την οποία η ενέργεια μπορεί να ακτινοβοληθεί.**

**Τα μπλε περιγράμματα που απεικονίζονται στο Σχήμα 1-7 καλούνται λοβοί ακτινοβολίας. Αν και αυτό το διάγραμμα έχει μόνο δυο λοβούς. είναι σύνηθες να ακτινοβολεί με πολλαπλάσιους λοβούς μια κεραία. 0 λοβός στην κατεύθυνση του μέγιστοι) καλείται συνήθως κύριος λοβός. ενώ οποιοιδήποτε άλλοι καλούνται δευτερεύοντες λοβοί. Μερικές φορές το σχέδιο εντοπίζει έναν' κύριο λοβό. διάφορους δευτερεύοντες λοβούς και έναν λοβό 180° από τον κύριο λοβό. Αυτός ο συγκεκριμένος λοβός καλείται ανάδρομος λοβός. Επίσης είναι συνδεμένο με την κεραία ένα σχέδιο που είναι μηδενικό. Ένας μηδενικός λοβός είναι ένα ελάχιστο που εμφανίζεται μεταξύ δύο λοβών. Κατά συνέπεια, για το Σχήμα 1\*7, έχουμε τους κύριους λοβούς σε 90 και 270° και μηδενικούς σε 0° και 180°.**

#### *<sup>&</sup>lt;* **Προηγούμενη σελίδα Σελίδα 11 Επόμενη σελίδα**

#### Παράδειγμα 1-4

Μια μικρή κεραία μήκους 1 cm και διαμέτρου 1 mm σχεδιάστηκε να εκπέμπει στα IGHz εντός του ανθρωπίνου σώματος σε ένα ιατρικό πείραμα. Υποθέτοντας ότι η διηλεκτρική σταθερά του ανθρωπίνου σώματος είναι ανάλογη του απιονισμένου νερού (ετ=80) καθώς και ότι η αγωγιμότητα σ είναι αμελητέα να υπολογίσετε την μέγιστη τιμή του ηλεκτρικού πεδίου στην επιφάνεια του σώματος που βρίσκεται σε απόσταση 20 αη από τη κεραία. Το μέγιστο ρεύμα που μπορεί να διέλθει από τη κεραία είναι ΙΟμΑ. Επίσης, βρείτε την απόσταση ρΐ από την κεραία όπου το σήμα εξασθενεί κατά ' 3 b Β.

#### Απάντηση:

Το μήκος κύματος της ηλεκτρομαγνητικής ακτινοβολίας εντός του ανθρώπινου σώματος υπολογίζεται ότι είναι:

$$
\lambda = \frac{\varepsilon}{f\sqrt{\varepsilon_r}} = \frac{3 \cdot 10^3}{10^9 \sqrt{80}} \approx 3.3 cm
$$

Η χαρακτηριστική εμπέδιση Ζε του ανθρωπίνου σώματος είναι:

$$
Z_{\rm s}=\sqrt{\frac{\mu_0}{\varepsilon_0\varepsilon_{\rm r}}}=\frac{377}{\sqrt{80}}\approx 42\Omega
$$

Από την στιγμή που το μέγεθος της κεραίας είναι πολύ μικρότερο του μήκους κύματος μπορούμε να εφαρμόσουμε την εξίσωση (1.20) για θ=90ο και να αντικαταστήσουμε <sup>Ζο→Ζ</sup>ες οπότε:

$$
|E_n| = \frac{I \cdot L}{4\pi} Z_e k \frac{1}{\rho} = \frac{10 \cdot 10^{-6} \cdot 1 \cdot 10^{-3}}{4\pi} 42 \frac{2\rho}{0.033} \frac{1}{20 \cdot 10^{-3}} \approx 320 \frac{\mu V}{m}
$$

Η εξασθένηση της ισχύος κατά 3άΒ συνεπάγεται μείωση της κατά 2 σε κλίμακα ή μείωση της έντασης του ηλεκτρικού πεδίου κατά σε κλίμακα, οπότε:  $\rho_1 = \sqrt{2} \rho = 1.41 \cdot 0.2 = 0.28 m \cdot \dot{\eta} - 28 cm$ 

Εάν επρόκειτο να περιβάλουμε την κεραία σε μια σταθερή ακτίνα και να ελέγξουμε το λαμβανόμενο σήμα με έναν ανιχνευτή που ήταν ευαίσθητος στη φάση του ανιχνευμένου σήματος, θα σημειώναμε μια μετατόπιση φάσης 180° καθώς κινούμαστε από έναν λοβό προς τον παρακείμενο. Η δομή λοβών είναι ένα άλλο παράδειγμα της εποικοδομητικής και καταστρεπτικής παρέμβασης. Ένα μεγάλο μέρος της προσπάθειας στην ανάλυση κεραιών στην πιο προηγμένη μελέτη είναι προσανατολισμένο προς την τοποθέτηση αυτών των μέγιστων και ελάχιστων στις συγκεκριμένες θέσεις.

#### < Προηγούμενη σελίδα **Σελίδα 12 Επόμενη σελίδα**

Για τις περισσότερες εφαρμογές κεραιών, η απομακρυσμένη περιοχή είναι η πλέον ενδιαφέρουσα, αν και υπάρχουν εφαρμογές κεραιών όπου η εγγύς περιοχή είναι επίσης μεγάλου ενδιαφέροντος. Στην απομακρυσμένη περιοχή, και τα δύο πεδία της ηλεκτρομαγνητικής ακτινοβολίας είναι εγκάρσια στην κατεύθυνση της διάδοσης. Αυτό φαίνεται στις εξισώσεις (1.18a) και **(1.20).**

Προκειμένου να υπολογιστεί η ακτινοβολούμενη από την κεραία ισχύς, θα πρέπει να ολοκληρώσουμε στην επιφάνεια το χρονικά μέσο διάνυσμα Poynting, όπως φαίνεται στο παράδειγμα 1-13.

$$
P_{s} = \frac{1}{2} \text{Re} \oint_{0} (\mathbf{E} \times \mathbf{H}) \Big|_{0} + \text{d}s = \frac{1}{2} Z_{s} \prod_{i=1}^{2n} [H_{s} \Big|_{0}^{2} \rho^{2} \sin \theta \text{d}\theta \text{d}\phi \tag{1,21}
$$

Μ ετά από την' αντικατάσταση (1.18) και (1.19) στην (1.21) και ολοκληρώνοντας για Φ, η (1.21) γίνεται

$$
P_{r}=\frac{Z_{r}k^{2}(\vert _{m}L)^{2}}{16\pi}\Big\{ \sin^{2}\theta d\theta=-\frac{Z_{r}k^{2}(\vert _{m}L)^{2}}{16\pi}\Big\{ (1-\cos^{2}\theta) d\cos\theta
$$

Το τελευταίο ολοκλήρωμα δίνει έναν παράγοντα 4/3. Η ακτινοβολούμενη ισχύς από αυτήν την κεραία θα είναι

$$
P_{\rm e} = \frac{Z_{\rm e} (M_{\rm e})^2 l_{\rm m}^2}{12\pi} \tag{1.22}
$$

Εδώ το σταθερό ρεύμα I μπορεί να αντικατασταθεί με τη μέση τιμή του Iav, υποθέτοντας ότι υπάρχει μια αργή μεταβολής τον χώρο.

 $\begin{pmatrix} 55 \end{pmatrix}$ 

#### **1.3 Μακρά διπολική κεραία**

Εχοντας καλύψει τη βασική ιδέα της ακτινοβολίας ηλεκτρομαγνητικών κυμάτων από βραχεία διπολική κεραία, μπορούμε να επεκταθούμε στις μακρές κεραίες. Τέτοιες κεραίες για παράδειγμα είναι τοποθετημένες στο ύπαιθρο, είναι ορατές από μακρού και διαθέτουν στην κορυφή κόκκινα φωτάκια για να προειδοποιήσουν τα αεροπλάνα κατά τη διάβαση τους. Στην ενότητα αυτή θα περιγράφουμε μια τεχνική για να γενικεύσουμε τον χειρισμό κεραιών έτσι ώστε να μπορούν- να μελετηθούν πιο ρεαλιστικά οι κεραίες. Η γενίκευση είναι βασισμένη στη θεώρηση ότι μπορούμε να εξετάσουμε την ακτινοβολία ως το γραμμικό άθροισμα της ακτινοβολίας από έναν άπειρο αριθμό βραχειών δίπολων. ΣΧΗΜΑ 1-8 Ένα δίπολο που τροφοδοτείται στο κέντρο με αυθαίρετη τρέχουσα διανομή Ι(z).

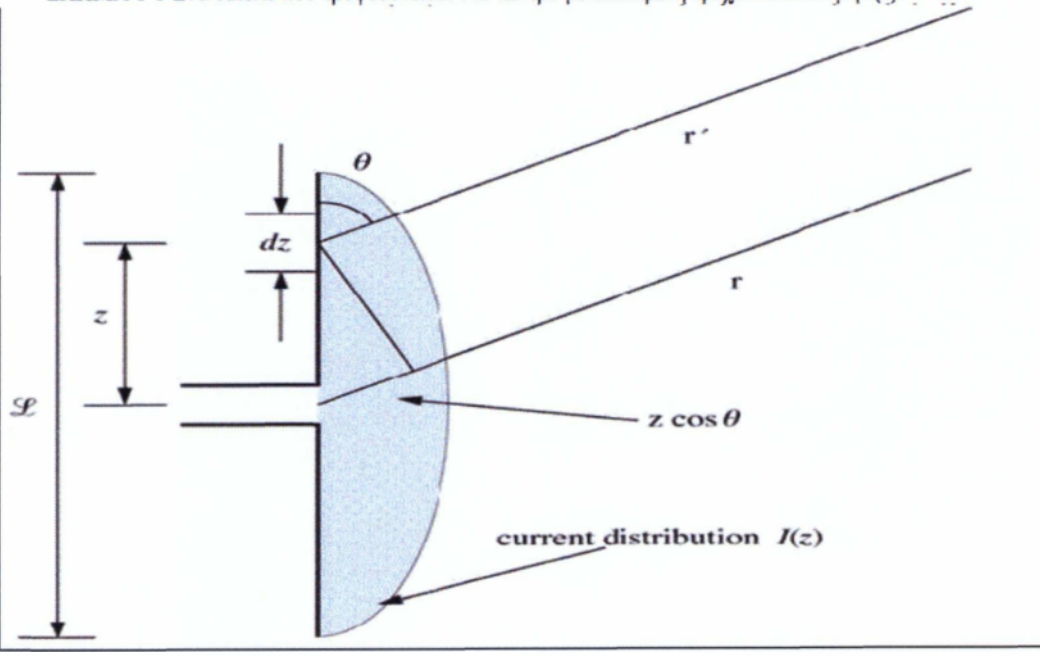

{ 56

Ας θεωρήσουμε δύο λεπτές μεταλλικές ράβδους που έχουν συνολικό μήκος L. Το μήκος του μακρού διπόλου (γραμμική κεραία) μπορεί να είναι της τάςης του μήκους κύματος ελεύθερου χωρου λ του ηλεκτρομαγνητικού κύματος που πρόκειται να ακτινοβοληθεί. Μια ημιτονοειδής γεννήτρια συχνότητας ω συνδέει τις δύο ράβδους όπως φαίνεται στο σχήμα 1-8. Αυτή η γεννήτρια τάσης προκαλεί ένα ηλεκτρικό ρεύμα στις ράβδους που μπορεί να έχει μια κατανομή Ι(z), η οποία καθορίζεται από τη μορφή και το μήκος του αγωγού.

## *<* **Προηγούμενη σελίδα Σελίδα 14 Επόμενη σελίδα >**

Με μια πρώτη προσέγγιση, είναι λογικό να υποτεθεί ότι η κατανομή του ρεύματος στις άκρες της κεραίας (z = ±L/2) είναι ίση με μηδέν και ότι η κατανομή του ρεύματος είναι συμμετρική ως προς το κέντρο (z = 0). Η πρώτη υπόθεση βασίζεται στο ότι το ρεύμα αγωγιμότητας δεν θα μπορούσε να επεκταθεί πέρα από τη μεταλλική επιφάνεια. Δεδομένου ότι η κεραία είναι **συμμετρική ως προς το κέντρο τα επιχειρήματα συμμετρίας μπορούν να εφαρμοστούν. Η υπόθεση της προσέγγισης της κατατομής του ρεύματος που πρόκειται να χρησιμοποιηθεί στα ολοκληρώματα απαιτεί ευστροφία δεδομένου ότι δεν είναι μια ποσότητα που μετριέται στο εργαστήριο.**

**Επιπλέον, η πραγματική κατανομή εξαρτάται από τα χαρακτηριστικά της κεραίας, όπως το μήκος και η μορφή. Μια χαρακτηριστική απαίτηση είναι ότι η κατατομή του ρεύματος επιλέγεται** έτσι ώστε συγκεκριμένα ολοκληρώματα να μπορούν να υπολογιστός έχουν πλέον άρει αυτόν τον περιορισμό, και περισσότερο ρεαλιστικότερες κατανομές μπορούν να επιλυθούν. Εντούτοις, η εύρεση της πραγματικής κατανομής του ρεύματος Ι (z) είναι μια δύσκολη διαδικασία μιας και μια ολοκληρωτική εξίσωση πρέπει να λυθεί.

**Η επαναληπτική λύση αυτής της εξίσωσης απαιτεί οι οριακές συνθήκες να ικανοποιούν όλες τις κατατομές ρεύματος που επιλέγονται. Η τελευταία υπόθεση περιλαμβάνει τις οριακές συνθήκες και η ανάλυση επαναλάβει τη λύση που αρχίζει από μια πολύ απλή συνάρτηση που ικανοποιεί αυτές τις συνθήκες. Η διαδικασία επανάληψης χρησιμοποιεί αρχικά μια συνάρτηση για την κατατομή του ρεύματος, υπολογίζει το ηλεκτρικό πεδίο ως αποτέλεσμα αυτής της κατατομής, μετρά το ηλεκτρικό πεδίο εργαστηριακά, και τελικά τροποποιεί την αρχική επιλογή για την κατατομή του ρεύματος και επαναλαμβάνει τη διαδικασία.**

**Για παράδειγμα, αρχίζοντας από μια τριγωνική κατατομή του ρεύματος που παρουσιάζεται στο σχήμα l-9a, και προχωρώντας σε μια ρεαλιστικότερη λύση που παρουσιάζεται στον' σχήμα l-9b. Αυτό το πρόβλημα είναι ένα Θέμα για μια προηγμένη σειρά μαθημάτων στον ηλεκτρομαγνητισμό και Θα το περάσουμε στο σημείο αυτό.**

58

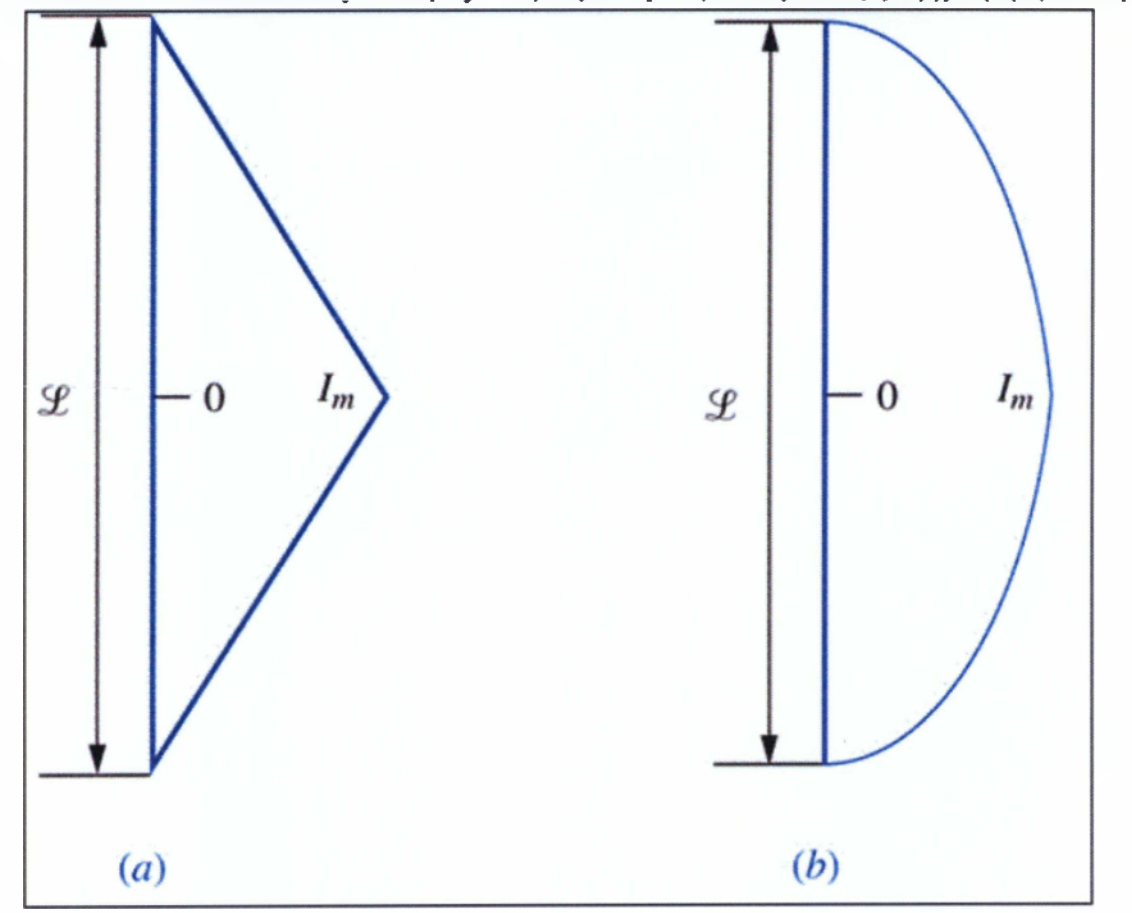

ΣΧΗΜΑ 1-9 Δύο πιθανές διανομές του ρεύματος σε μια κεραία. (α) αρχική τριγωνική διανομή. (β) πραγματική διανομή (L = λ/2).

<sup>59</sup> }

#### *<sup>&</sup>lt;* **Προηγούμενη σελίδα Σελίδα 15 Επόμενη σελίδα**

Μια απλή και αρκετά λογική προσέγγιση για την πραγματική τρέχουσα διανομή είναι η ακόλουθη ημιτονοειδής λειτουργία:

$$
I(z) = I_m \sin \left[ k \left( \frac{z}{z} - |z| \right) \right]
$$

**Οι απομακρυσμένες ιδιότητες ακτινοβολία; όπως η ακτινοβολούντο δύναμη, η πυκνότητα ισχύος και το σχέδιο ακτινοβολίας δεν είναι πολύ ευαίσθητες στη συγκεκριμένη επιλογή για την τρέχουσα διανομή, δεδομένου ότι έχουν a 1/r την εξάρτηση, και δεν ποικίλλουν πολύ στο απομακρυσμένο πεδίο. Εντούτοις, οι ιδιότητες στους κοντινούς τομείς, όπως η σύνθετη αντίσταση εισαγωγής, ή τα σχέδια ακτινοβολίας κοντινός-τομέων είναι πολύ ευαίσθητες στην πραγματική τρέχουσα διανομή. Πολλοί από αυτούς τους όρους θα καθοριστούν στα επόμενα μερικά τμήματα.**

**Για να παρουσιάσουμε την ανάπτυξη της διαδικασίας ολοκλήρωσης, θα υπολογίσουμε το σχέδιο ακτινοβολίας μιας πεπερασμένης κεραίας δίπολων, όπου η πεπερασμένη κεραία δίπολων μπορεί να αντιπροσωπευθεί ως γραμμικός συνδυασμός ή η συλλογή των απειροελάχιστων ηλεκτρικών τρεχόντων στοιχείων δίπολων. Θα δούμε αργότερα ότι αυτό είναι η ίδια βασική διαδικασία που θα ακολουθήσουμε στον υπολογισμό του σχεδίου ακτινοβολίας μιας σειράς κεραιών, ή μια συλλογή των στοιχείων κεραιών. Θα συζητήσουμε τις σειρές κεραιών με περισσότερες λεπτομέρειες στην παράγραφο 1.6 αυτού του κεφαλαίου. Επιστρέφοντας στην ανάπτυξη της διαδικασίας ολοκλήρωσης, θα χρησιμοποιήσουμε τα αποτελέσματα για ένα απειροελάχιστο ηλεκτρικό δίπολο όπως δίνεται στην εξίσωση (1.20), όπου αντικαθκπάμε το τρέχον στοιχείο I (ζ) με το διαφορικό τρέχον στοιχείο Ι(ζ) dz.**

$$
dE_{\theta} = f \frac{1}{\pi} \left( I(z) dz \right)^{\frac{1}{2} + \frac{1}{2}} \sin \theta \tag{1.24}
$$

Η απόσταση η που εμφανίζεται εδώ μπορεί να γραφτεί από την άποψη της απόστασης της παρατήρησης και του κέντρου του διπόλου που παρουσιάζεται μέσα Στο Σχήμα 1-8 όπως

$$
r = [r^2 + z^2 - 2rz\cos\theta]^{1/2} \approx r - z\cos\theta \qquad (1.25)
$$

Μπορούμε να κάνουμε αυτήν την προσέγγιση δεδομένου ότι η διανομή τομέων στον απομακρυσμένο πρόκειται να καθοριστεί, αυτό είναι τ>>z. Η διαφορά στο μέγεθος μεταξύ 1/r και του 1/r είναι ασήμαντη, από z είναι μια μικρή ποσότητα και το ςοεθ ποικίλλει μεταξύ - 1 και 1. Κατά συνέπεια το προϊόν των δύο όρων είναι επίσης μια μικρή ποσότητα και η διαφορά μεταξύ r και το r μπορεί να παραληφθεί. Εντούτοις, είναι σημαντικό ότι ενσωματώνουμε αυτήν την διαφορά στον όρο οι θία. Οι μικρές αλλαγές στην απόσταση μπορούν να είναι ένα λογικό μέρος ενός μήκους κύματος λ που θα μπορούσε να αναγκάσει αυτόν τον όρο για να αλλάξει το σημάδι από + σε -. Αυτό έχει τα δραματικά αποτελέσματα όπως παρουσιάζονται παρακάτω.Προκειμένου να υπολογιστούν οι ηλεκτρομαγνητικοί τομείς που ακτινοβολούνται από μια κεραία, πρέπει να επιλέξουμε τη συντεταγμένη συντεταγμένη συντεταγμένη τη συντεταγμένη τη συντεταγμένη του και να εκτελέσουμε ένα ολοκλήρωμα πέρα από τη ζ της κεραίας. Αυτό γίνεται με την τρέχουσα διανομή που δίνεται μέσα (1.23), για την οποία γράφουμε ότι

$$
E_{\theta} = \mathbb{Z}_{\theta} H_{\theta} = f \frac{\mathbb{Z}_{\theta} I_{\theta} u \sin \theta \, e^{-\beta E}}{4\pi} \int_{-\mathcal{L}_{\mathcal{I}_{\pm}}}^{\mathcal{L}_{\mathcal{I}}} \sin \left[ k \left( \frac{\xi}{2} - |z| \right) \right] e^{j k x \cos \theta \, dz} \tag{1.26}
$$

<sup>60</sup> }

#### *<* Προηγούμενη σελίδα **Σελίδα 16 Εποιιενη σελίδα**

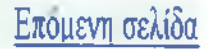

Πριν να εκτελεστεί το ολοκλήρωμα που απαιτείται σε αυτή τη φάση, αφήστε μας εξετάζει τους όρους μέσα στο εσωτερικό. Ο όρος είναι μια ομαλή λειτουργία στη μεταβλητή του ολοκληρώματος του ζ όπως φαίνεται στο σχήμα 8-91). Το προϊόν αυτού του όρου και

$$
e^{jkx\cos\theta dx} = \cos(kz\cos\theta) + j\sin(kz\cos\theta)
$$

θα παραγάγει δύο όρος - ένα με μια περίεργη λειτουργία και έναν άλλο με μια ομαλή λειτουργία στο μεταβλητό ζ. Δεδομένου ότι τα όρια του ολοκληρώματος είναι συμμετρικά για την προέλευση, μόνο το εσωτερικό οδηγεί σε μια ομαλή λειτουργία θα παραγάγει ένα διαφορετικό από το μηδέν αποτέλεσμα. Το ολοκλήρωμα (1.26) μειώνει σε

$$
E_{\theta} = Z_0 H_{\phi} = j \ 2 \frac{z_0 I_m k}{4\pi} \frac{e^{-jkt}}{r} \int_0^{2j} z \sin\left[k\left(\frac{z}{z} - |z|\right)\right] \cos(kz \cos\theta) dz \tag{1.27}
$$

$$
E_{\theta} = j60 I_m \frac{e^{-\beta \tau}}{r} f(\theta) \qquad (1.28)
$$

όπου η ακόλουθη ρητή έκφραση για το σχέδιο ακτινοβολίας βρίσκεται Φ (0).

$$
F(\theta) = F_1(\theta) F_{\alpha}(\theta) = [\sin \theta] \times \left| \frac{\cos(\frac{\alpha C}{\pi} \cos \theta) - \cos(\frac{\alpha C}{\pi})}{\pi \alpha^2 \theta} \right| = \frac{\cos(\frac{\alpha C}{\pi} \cos \theta) - \cos(\frac{\alpha C}{\pi})}{\pi \alpha \theta}
$$

(1.29)

61

Η τελική λύση είναι ένα προϊόν δύο όρων. 0 πρώτος όρος. Φ(0). που αντιπροσωπεύει τα χαρακτηριστικά ακτινοβολίας ένα από τα τρέχοντα στοιχεία που χρησιμοποιούνται για να αποτελέσουν την πλήρη κεραία. Αυτός ο όρος καλείται συνήθως παράγοντα στοιχείων. Σε αυτήν την περίπτωση το βασικό στοιχείο είναι ένα απειροελάχιστο δίπολο που βρίσκεται στο ζ = 0 .0 δεύτερος όρος, Εα (θ), καλείται τον παράγοντα σειράς ή διαστημικό παράγοντα της πεπερασμένης κεραίας δίπολων.

Αυτός ο όρος αντιπροσωπεύει το αποτέλεσμα να προσθέσει επάνω όλες τις συνεισφορές ακτινοβολίας των διάφορων στοιχείων που αποτελούν τη σειρά κεραιών, καθώς επίσης και τις αλληλεπιδράσεις τους. Στην παράγραφο 1.6 αυτού του κεφαλαίου θα αναθεωρήσουμε αυτά τα γεγονότα λεπτομερέστερα.

Στο Σχήμα 1-10, επεςηγούμε το Ε επίπεδο σχέδιο ακτινοβολίας για τέσσερα διαφορετικά μήκη δίπολων, όπου οι σειρές αποτελούνται από μια συλλογή ομοιόμορφα.

ΣΧΗΜΑ 1-10 Ε-επίπεδα σχέδια ακτινοβολίας για τις κεντρικές κεραίες διπολων των διαφορετικών μηκών: (a) *L* = λ/2, (b) *L* = λ<sub>,</sub> (c) *L* = 3Α/2, και (d) *L* = 2λ.

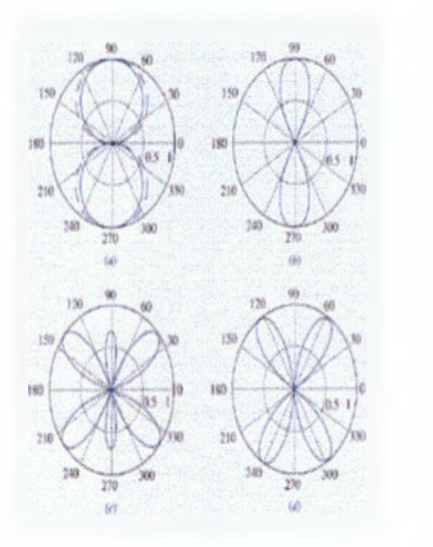

Η κεραία με τη διάσταση L = λ/2 καλείται δίπολο ημικυμάτων. Επιπλέον, το σχέδιο ακτινοβολίας για ένα απειροελάχιστο δίπολο, που παρουσιάζεται προηγουμένως στο Σχήμα 1-7(α) με μια ορμούμενη γραμμή γίνεται μια εύκολη σύγκριση.

62

# **Συμπεράσματα**

Το σύστημα μάθησης της σημερινής κοινωνίας είναι ένας καθρέφτης του εκπαιδευτικού μας συστήματος.

Η τεχνολογία έχει εξελιχθεί με ραγδαίους ρυθμούς και αποτελεί μεγάλο κομμάτι της ζωής μας. όπως όμως και η εκπαίδευση αποτελεί μεγάλο κομμάτι της ζωής έτσι αυτά τα δύο συνδέονται.

Η εκπαίδευση καταλαμβάνει πολύ χρόνο από τη ζωή ενός μαθητή και ενός φοιτητή. Και οι δύο έρχονται αντιμέτωποι με τεράστιο όγκο πληροφοριών που θα πρέπει να είναι σε θέση αρχικά να κατανοήσουν το αντικείμενο και στη συνέχεια να καταφέρουν να το αποδείξουν και στην πράξη.

Εν ώρας διδασκαλίας ο εκπαιδευτικός καλείται να κεντρίσει το ενδιαφέρον του μαθητή και να καταφέρει μέσω της μεταδοτικότητας του να καταφέρει να τον διδάξει και να τον βοηθήσει να καταλάβει το αντικείμενο.

Στη συνέχεια όμως ο μαθητής πρέπει μόνος του να ασχοληθεί με το αντικείμενο. Όμως τα βιβλία δεν επαρκούν πια και δεν δίνουν την δυνατότητα στο μαθητή να προχωρήσει και ένα βήμα παραπάνω και να ψάξει και μόνος του να βρει περισσότερες πληροφορίες επί του θέματος.

Άρα λοιπόν καταλήγουμε στο συμπέρασμα ότι η σχέση εκπαιδευτικού και μαθητή είναι πολύ σημαντική για να βάλει τον μαθητή στην διαδικασία να ασχοληθεί με το αντικείμενο αλλά από την άλλη δεν επαρκεί.

Εδώ λοιπόν έρχεται η τεχνολογία να μας βοηθήσει. Μέσω ενός συστήματος εκμάθησης ο μαθητής έχει την δυνατότητα να διευρύνει τις γνώσεις του. Να δει πολλά παραδείγματα και να βοηθηθεί περισσότερο και να μάθει πιο εύκολα.

Για παράδειγμα ένα σύστημα μάθησης το οποίο ξεκινάει από το θεωρητικό μέρος όπου ο μαθητής το διαβάζει και το κατανοεί στη συνέχεια του δίνει την δυνατότητα μέσω

ερωτήσεων πολλαπλής επιλογής να μάθει κατά πόσο έχει πραγματικά κατανοήσει το μάθημα. Με αυτόν τον τρόπο μαθαίνει πραγματικά το μάθημα και δεν παπαγαλίζει. Στη συνέχεια μπορεί μέσω πολλών παραδειγμάτων με ασκήσεις και εικόνες να μπορέσει να εφαρμόσει και στην πράξη αυτές τις γνώσεις.

Άρα λοιπόν καταλήγουμε στο συμπέρασμα ότι ένα σύστημα μάθησης είναι αναγκαίο μέσω πια για την εκπαίδευση διότι έτσι θα βοηθήσει τους μαθητές περισσότερο και θα διευρύνει τις γνώσεις τους.

# **Βιβλιογραφία**

- 1. Ανάλυση και Σχεδίαση Constantine A. Balanis
- 2. Διδακτικές σημειώσεις μαθήματος κεραίες Ι.Α.Πικραμμένος
- 3. [http://en.wikipedia.org/wiki/Dipole antenna](http://en.wikipedia.org/wiki/Dipole_antenna)
- 4. <http://www.w3schools.com/>

**Contract Contract Contract**